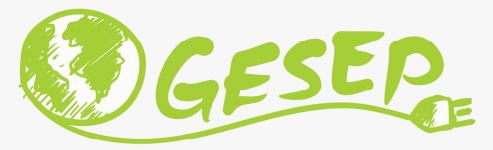

# Modelagem e Controle de Sistemas Fotovoltaicos

# Aula 05 – P1: Conversor cc/ca Inversor Fotovoltaico – Conceitos Iniciais

Prof. Heverton Augusto Pereira

heverton.pereira@ufv.br

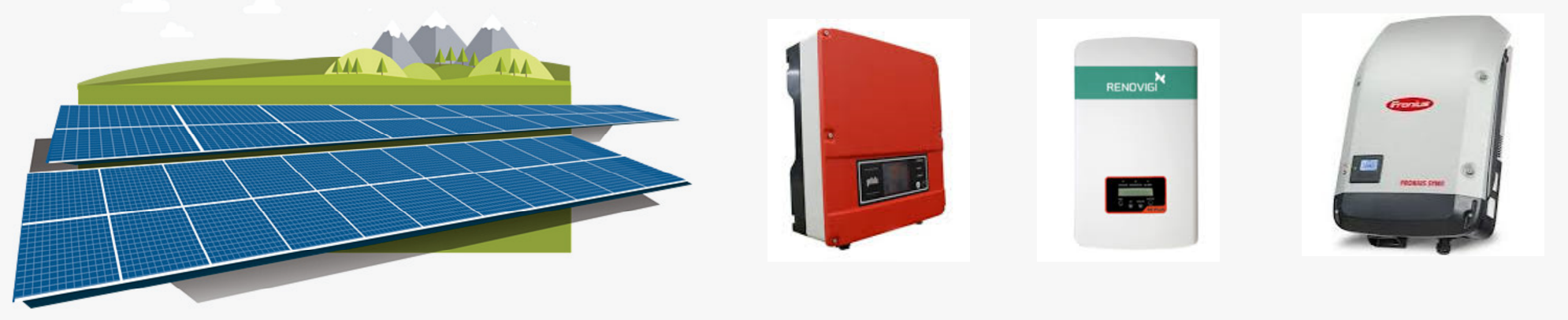

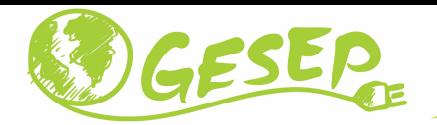

#### Inversor Fotovoltaico

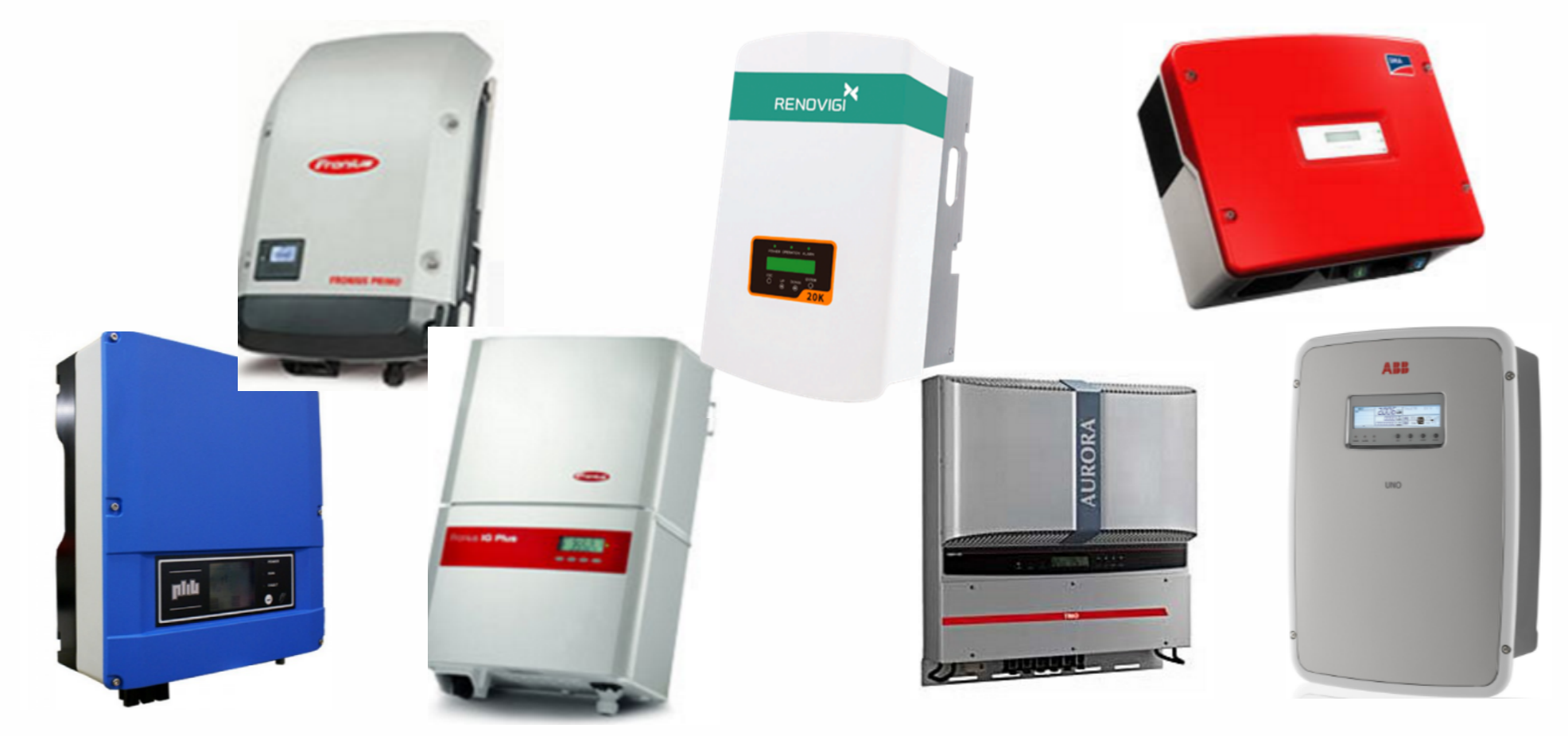

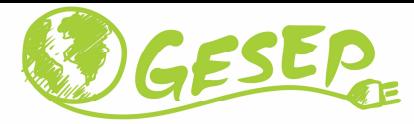

#### Considerações iniciais – <sup>4</sup>º trimestre 2019

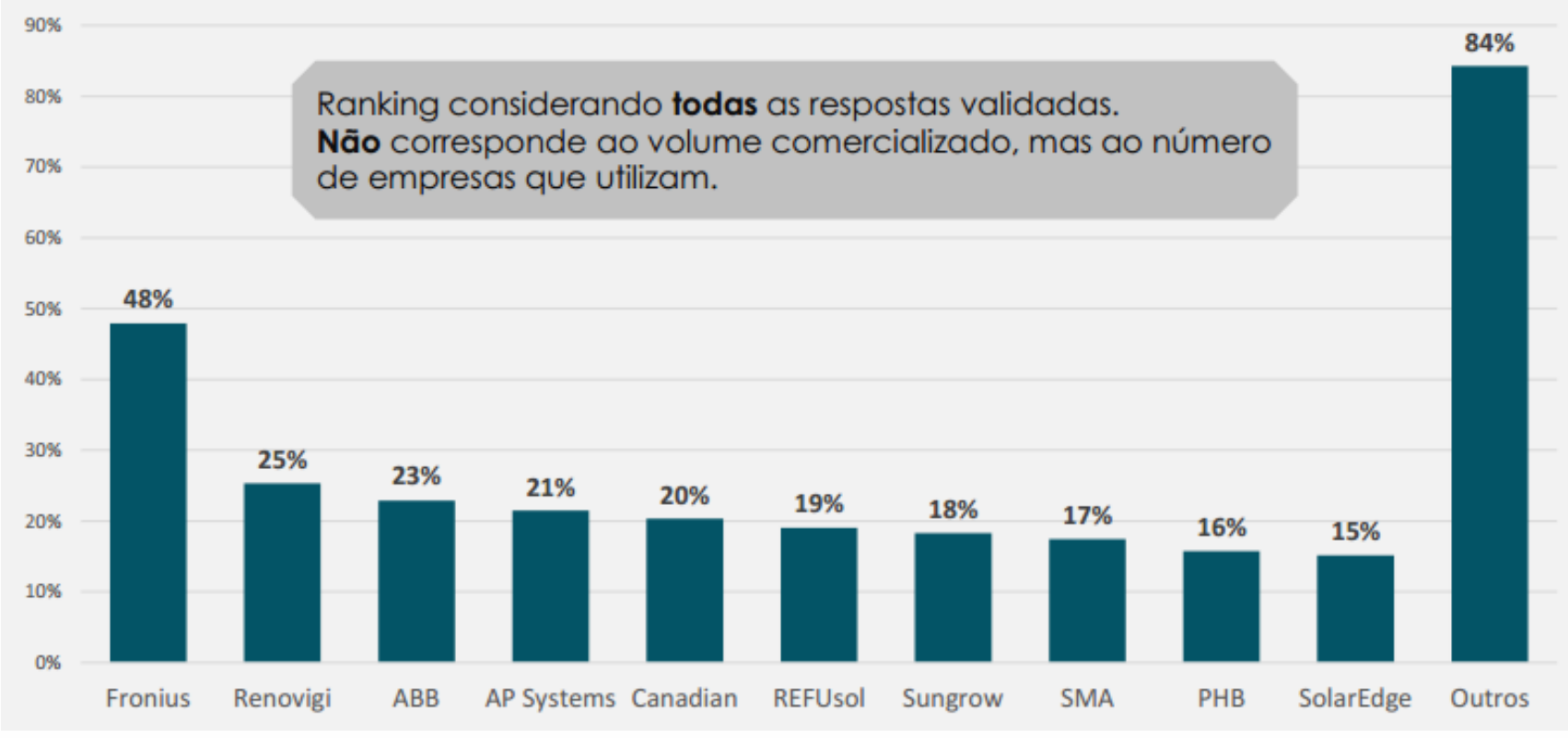

Fonte: Greener

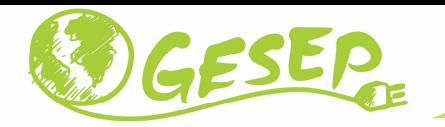

#### Inversor Fotovoltaico

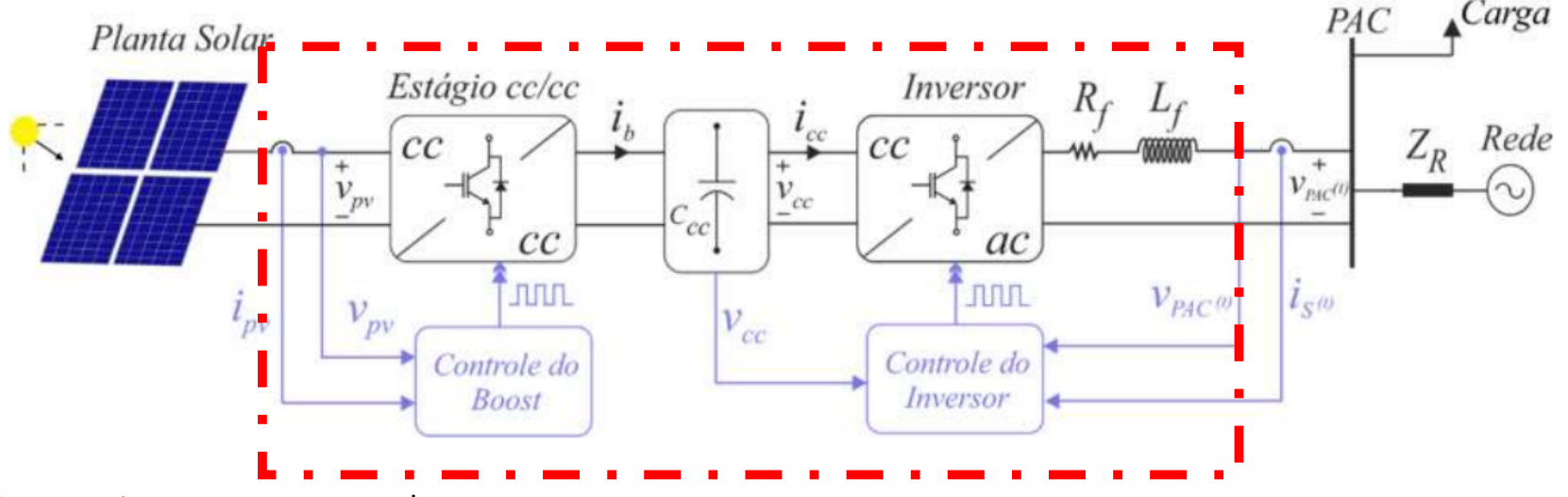

**V** Sincronismo com a rede

- Controlar <sup>a</sup> injeção de potência ativa <sup>e</sup> reativa na rede elétrica;
- ◆ Realiza a proteção do sistema fotovoltaico quando existem problemas na rede elétrica;
- **V** Podem ser monofásicos ou trifásicos;
- $\checkmark$  Geralmente acima de 8,5 kW são trifásicos;

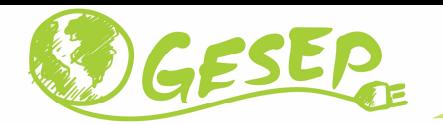

#### Inversor Fotovoltaico

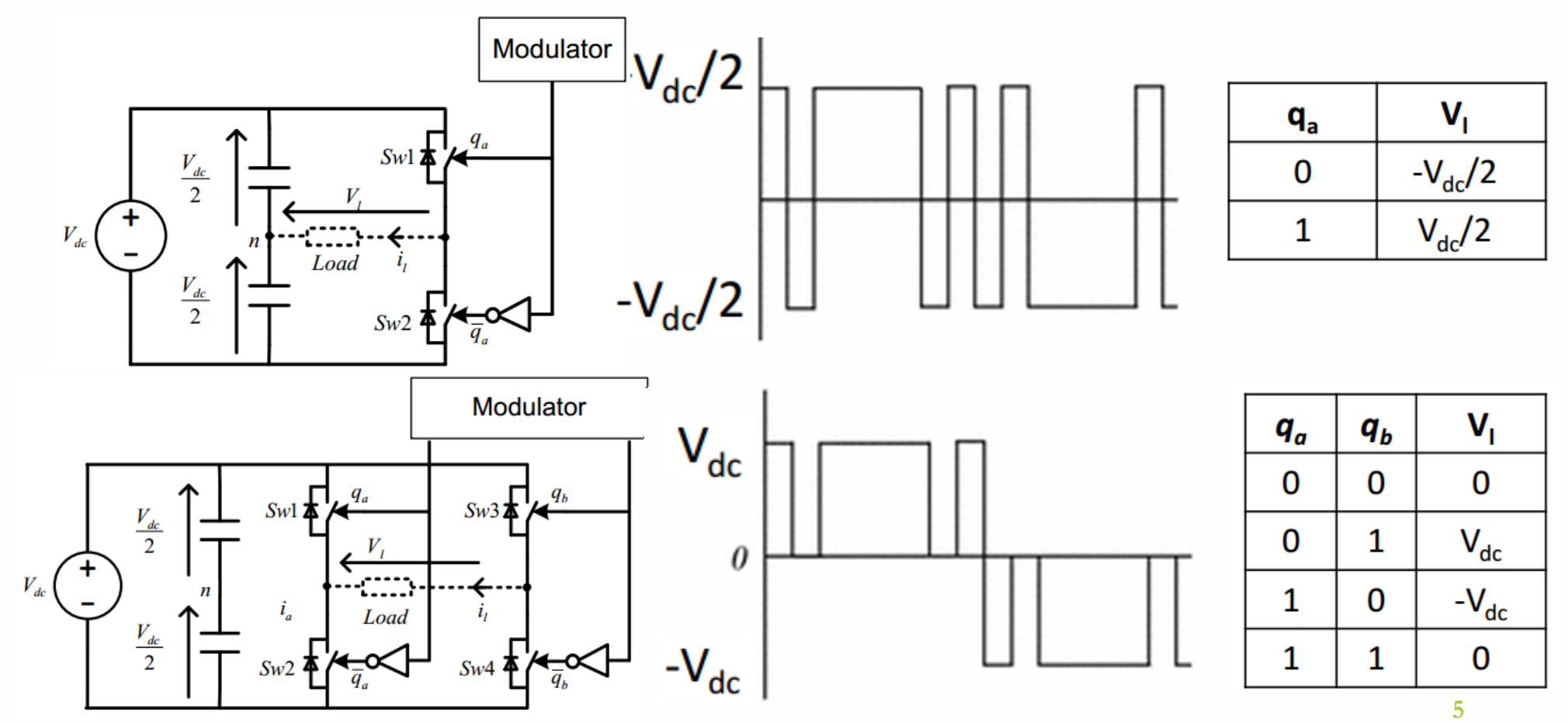

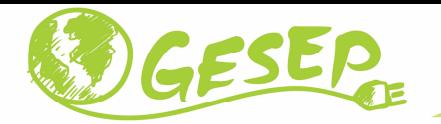

#### Inversor Fotovoltaico Trifásico

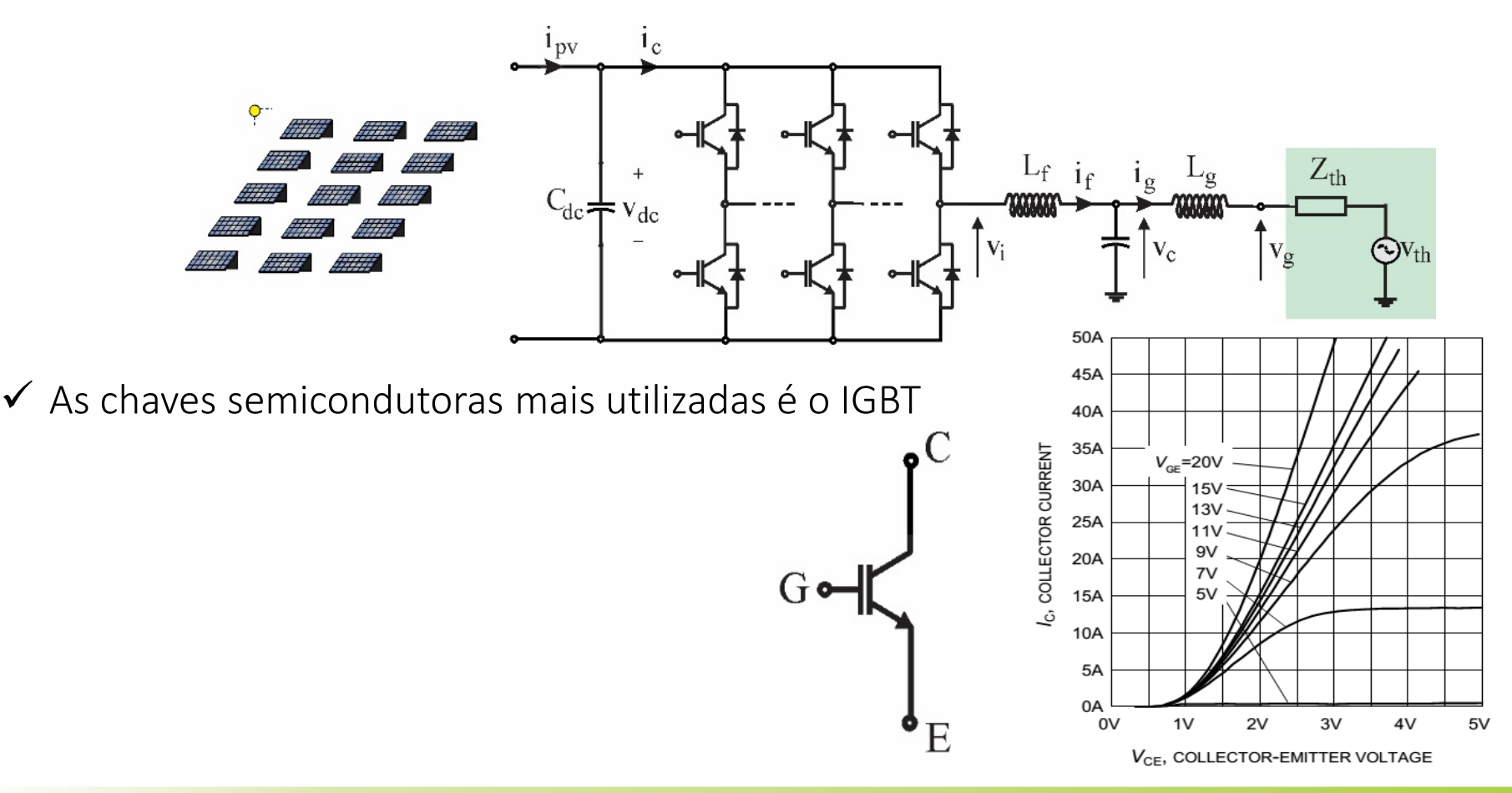

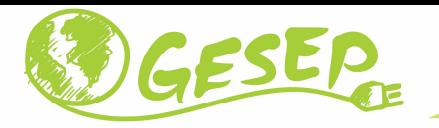

### Chave semicondutoras: IGBT

- ◆ A corrente máxima é função da temperatura de junção do dispositivo;
- **√** Necessário projeto térmico;
- √ Não são chaves semicondutoras bidirecionais em corrente;
- $\checkmark$  IGBT's são sensíveis a polarização reversa (tensão negativa entre coletor e emissor);<br> $\checkmark$  lim IGBT de 1899 V node queimentes por uma tensão neuros de 29 V.
- √ Um IGBT de 1800 V pode queimar com uma tensão reversa de -20 V;<br>∠ A sueda de tensão diretamente nalerimada de diade não resea de 25
- $\checkmark$  A queda de tensão diretamente polarizada do diodo não passa de 2,5V;

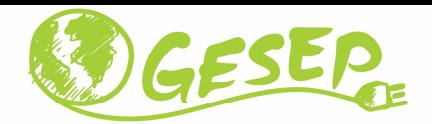

#### Exemplo: Inversor PHB

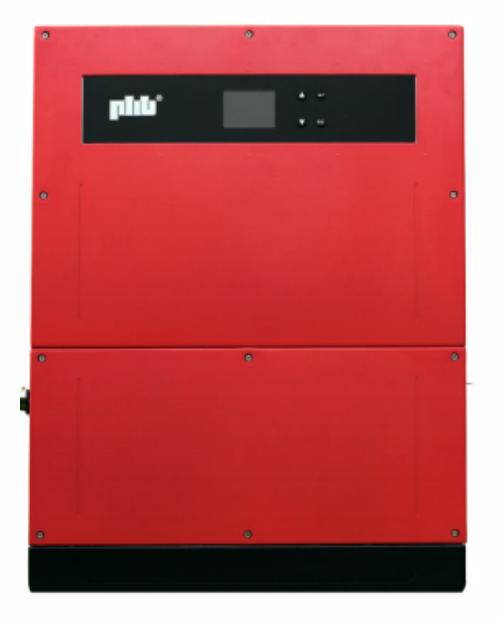

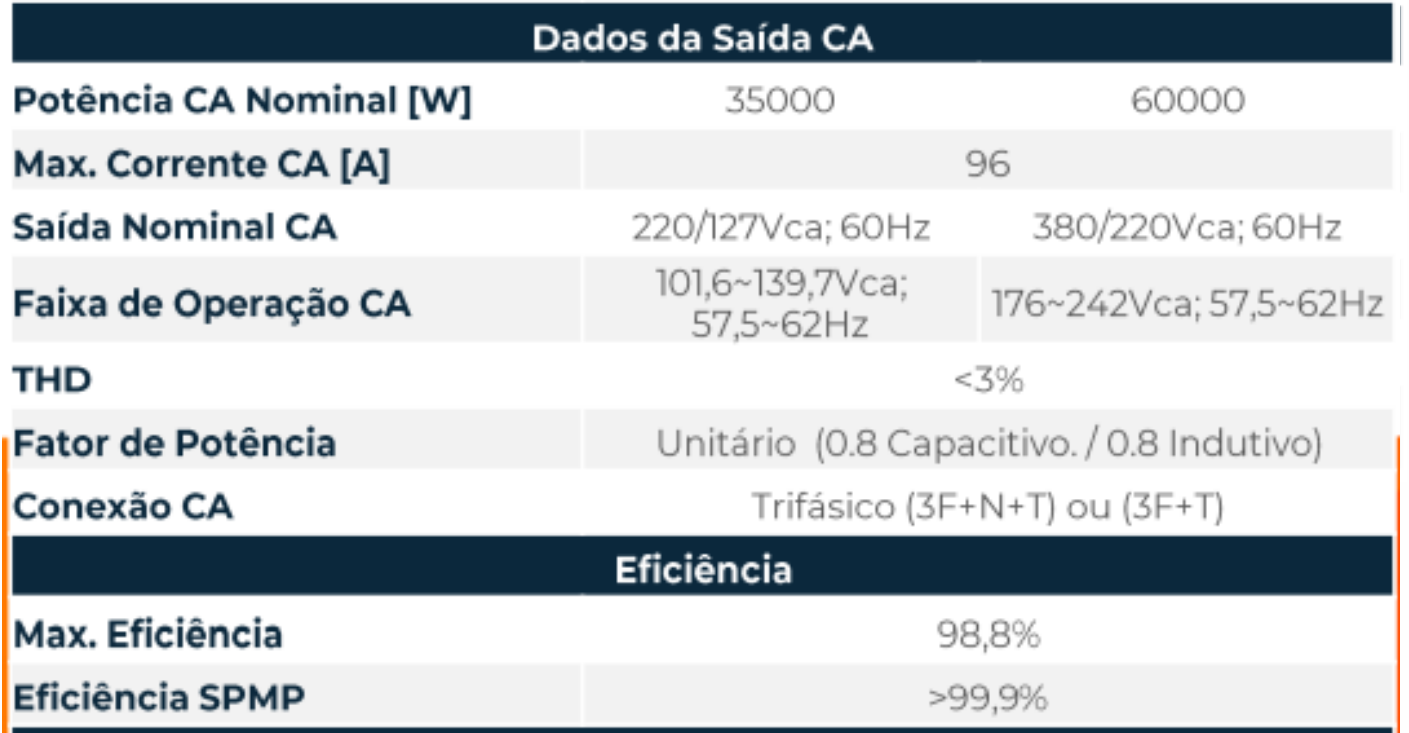

https://www.energiasolarphb.com.br/pdf/PHB35K-MT\_PHB60K-MT\_v2.0.pdf

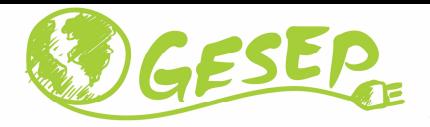

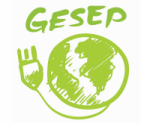

www.gesep.ufv.br

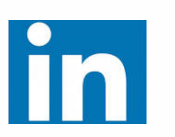

Gesep

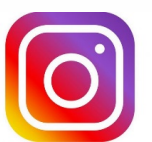

gesep\_vicosa

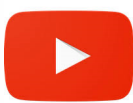

Gesep UFV

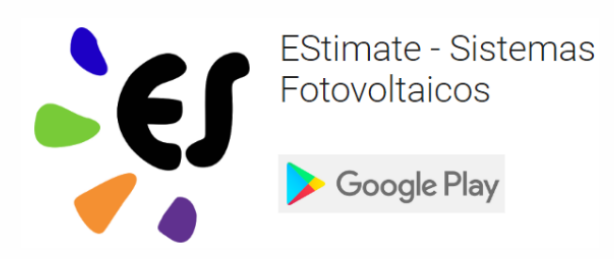

https://play.google.com/store/apps/details?id=br.developer.gesep.estimate

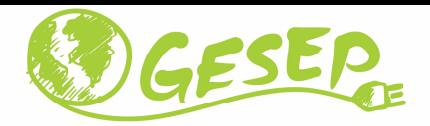

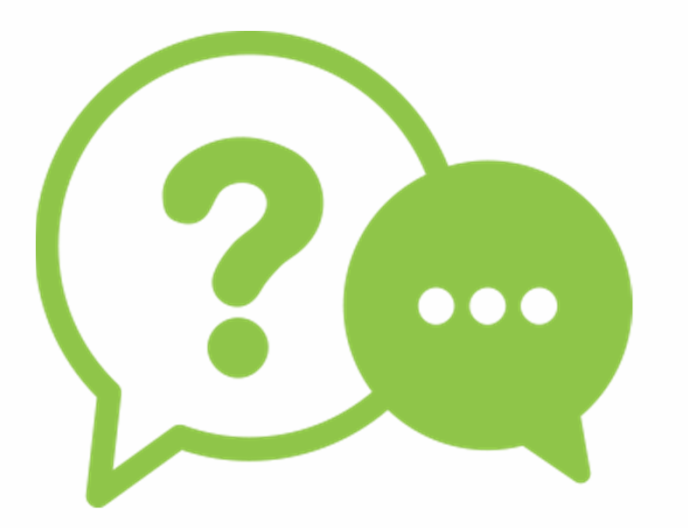

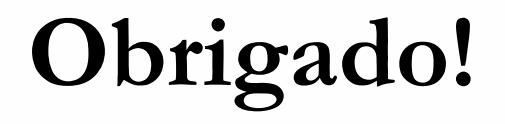

#### **Heverton Augusto Pereira**

Prof. Departamento de Engenheira Eletrica | UFV

Coordenador da Gerência de Especialistas em Sistemas Elétricos de Potência |GesepMembro do Programa de Pós-Graduaçao em Engenharia Elétrica | PPGEL/CEFET-MGE-mail: heverton.pereira@ufv.br

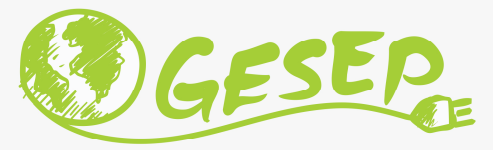

# Modelagem e Controle de Sistemas Fotovoltaicos

# Aula 05 – P2: Conversor CC/CA Inversor Fotovoltaico – Modulação

Prof. Heverton Augusto Pereira

heverton.pereira@ufv.br

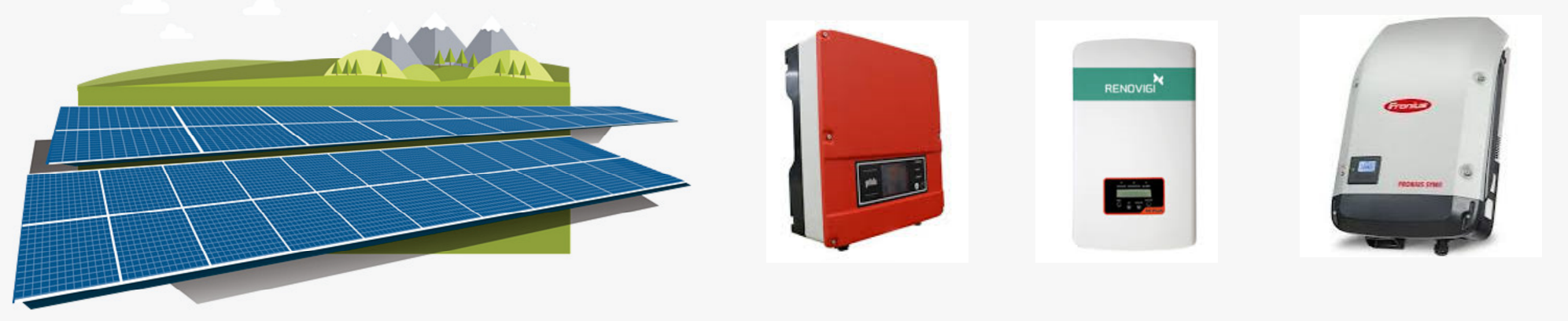

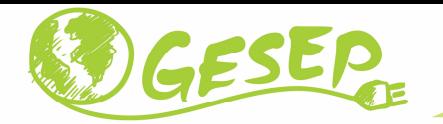

#### Inversor Fotovoltaico

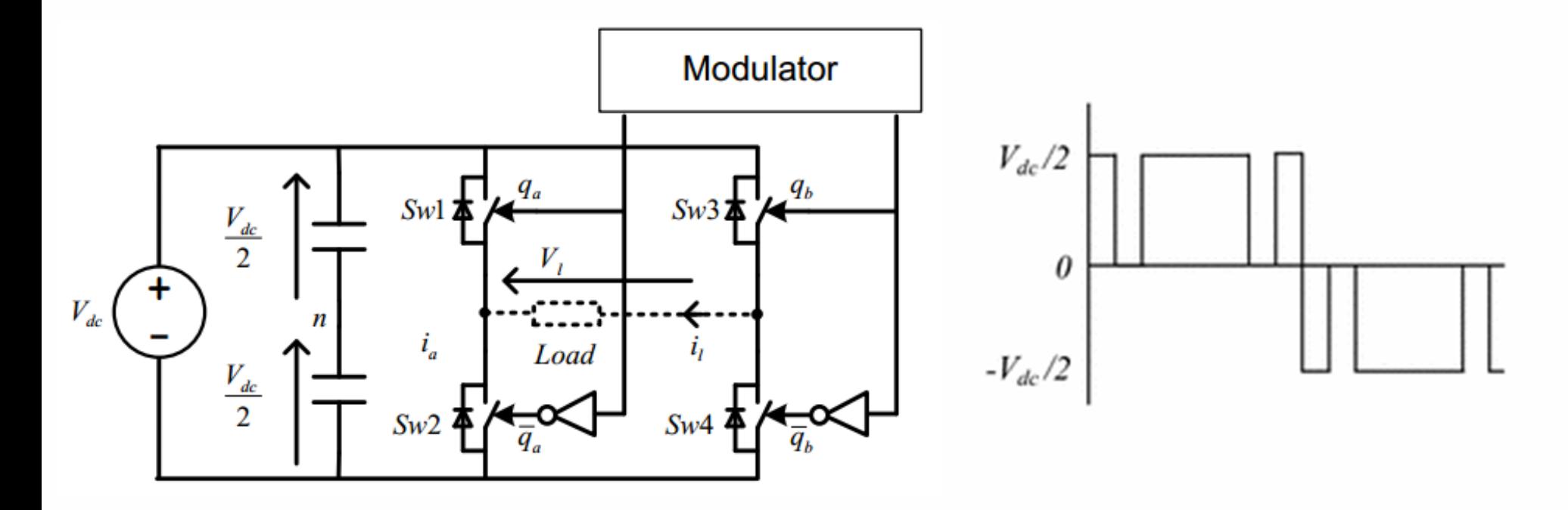

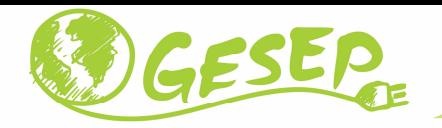

#### Estratégias de modulação

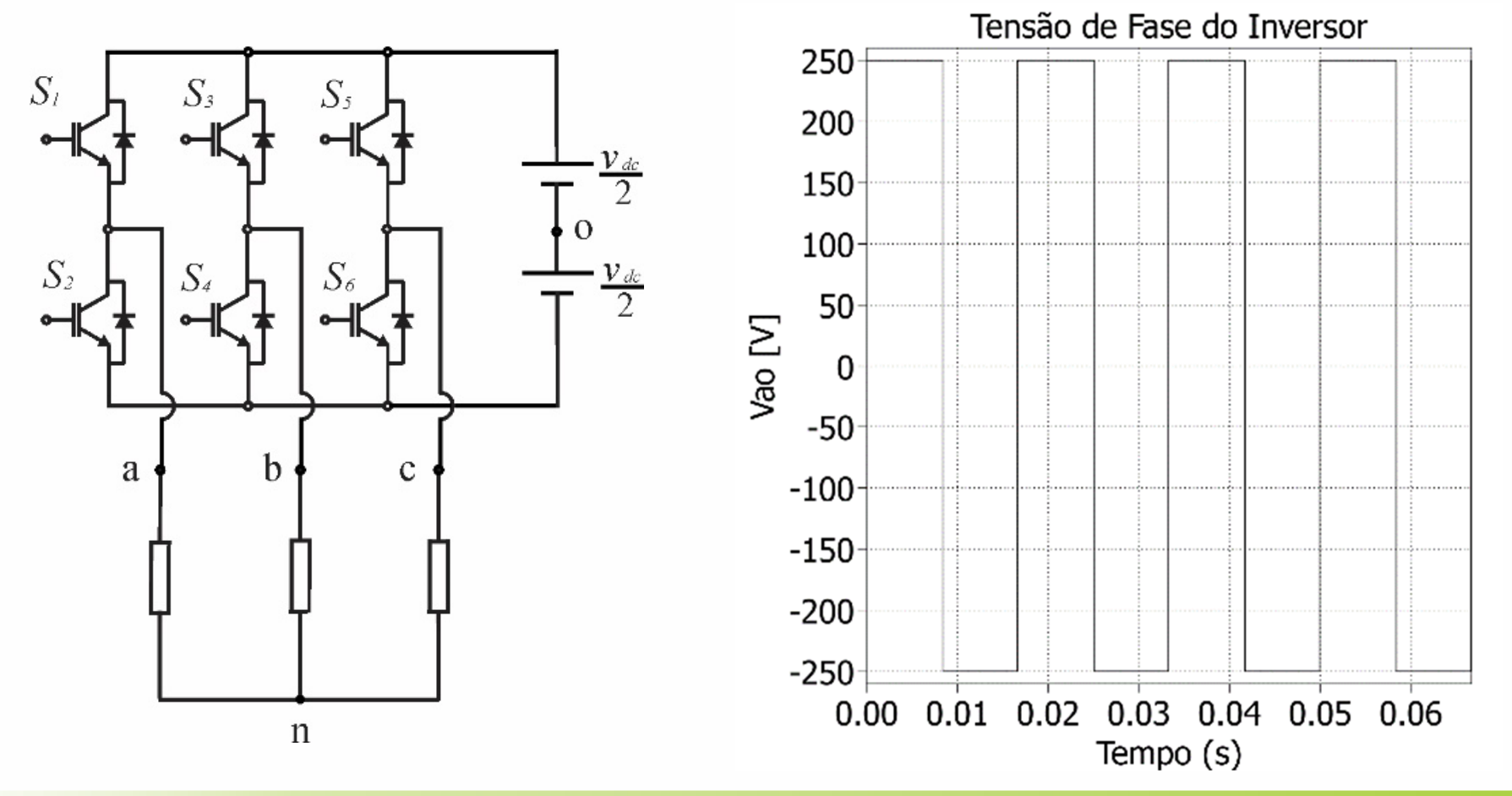

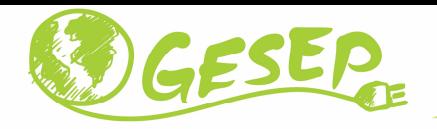

### Estratégias de modulação

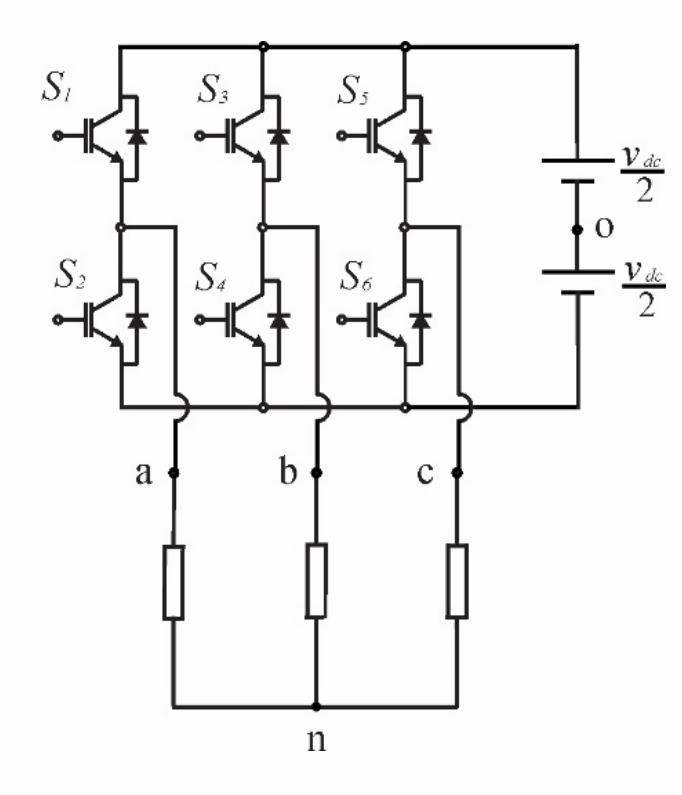

- $\checkmark$  Os pares de chaves (S1,S2), (S3, S4) e (S5, S6) devem ser complementares <sup>a</sup> fim de evitar um curto-circuito no barramento;
- $\checkmark$  Se as chaves forem comutadas com a frequência da rede elétrica, <sup>a</sup> forma de onda da tensão <sup>é</sup> quadrada;

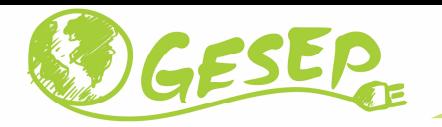

#### Harmônicos devido o chaveamento

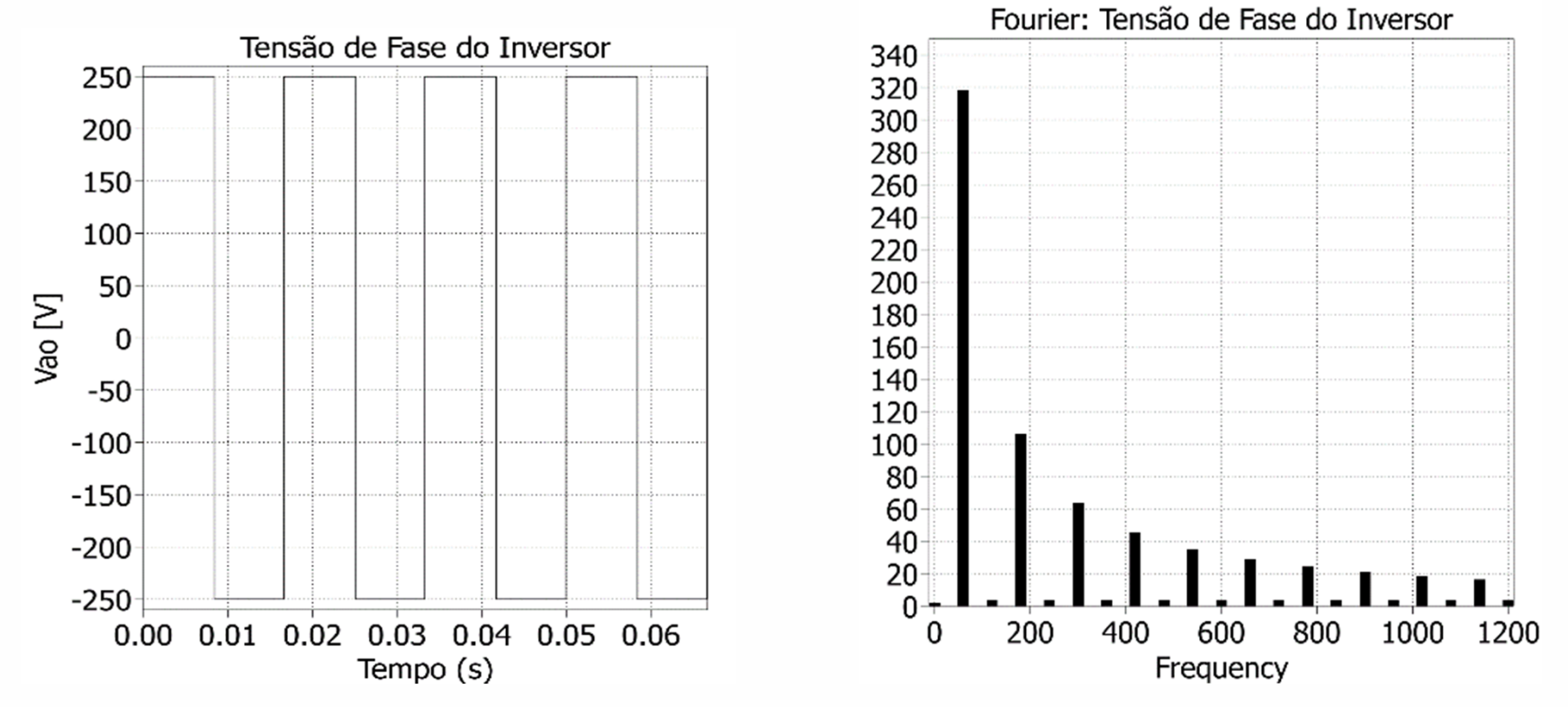

◆ O grande problema desta metodologia é que o espectro de uma onda quadrada contém harmônicos ímpares de baixa ordem que são de difícil filtragem.

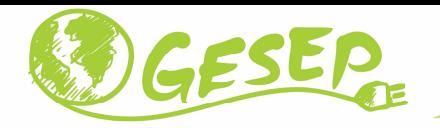

vale:

#### Tensão de linha

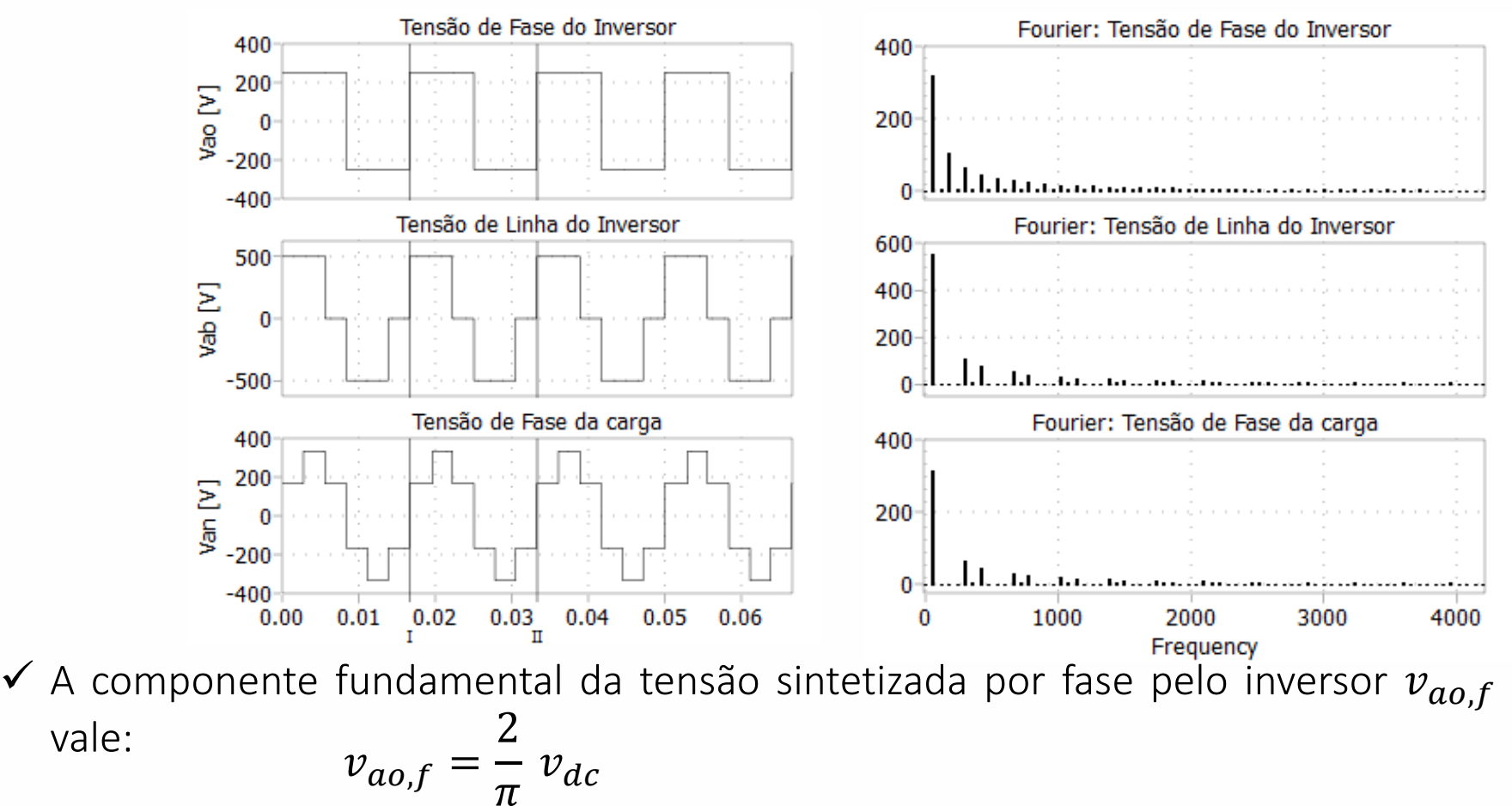

**16**

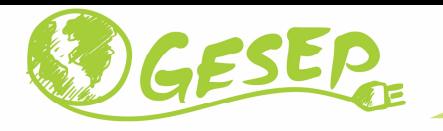

# Estratégias de modulação

- Esta relação <sup>é</sup> <sup>o</sup> limite superior do aproveitamento do barramento cc da topologia estudada.
- ◆ Outro ponto interessante é que a tensão aplicada na carga apresenta 6 saltos dentro de um ciclo.
- ◆ Por este motivo, quando um inversor opera desta forma, costuma-se dizer que ele está operando em modo six-step. operando em modo *six-step*.<br>√ No modo de operação six-st
- No modo de operação six-step não <sup>é</sup> possível controlar <sup>a</sup> amplitude da tensão que está sendo sintetizada.
- ◆ Desta forma, estratégias que proporcionem obter uma tensão variável sem conteúdo harmônico de baixa frequência <sup>é</sup> interessante.
- $\checkmark$  Neste contexto a modulação por largura de pulso (PWM do inglês pulse width<br>modulation) é uma técnica largamente utilizada modulation) <sup>é</sup> uma técnica largamente utilizada.
- Estratégia PWM permite <sup>o</sup> controle da tensão <sup>e</sup> da frequência aplicada na carga.

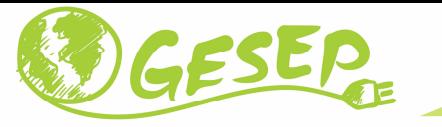

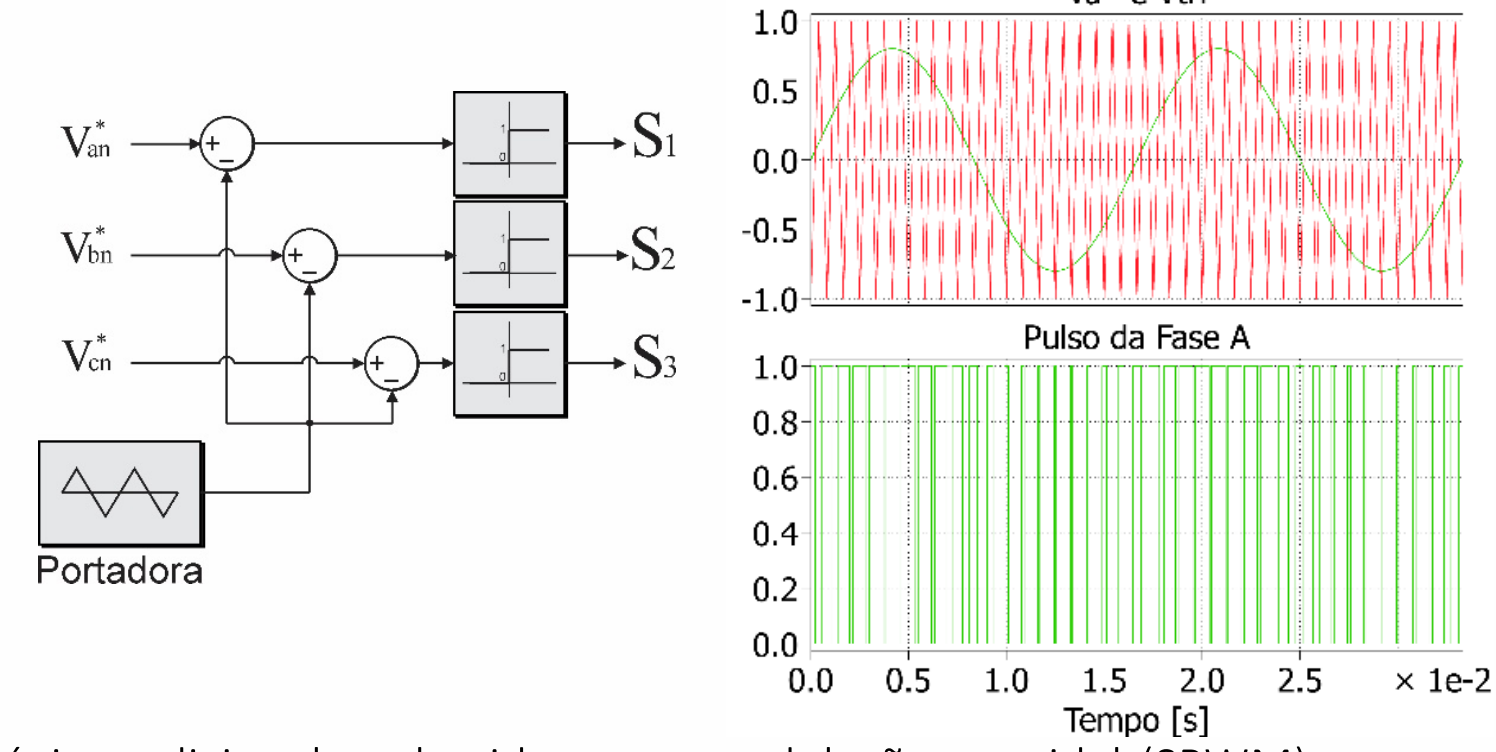

 <sup>A</sup> estratégia tradicional conhecida como modulação senoidal (SPWM), compara <sup>o</sup> sinal senoidal <sup>a</sup> qual deseja-se sintetizar com uma portadora triangular na frequência de chaveamento.

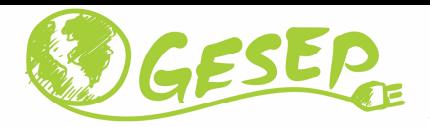

- <sup>A</sup> medida que <sup>a</sup> amplitude do sinal senoidal (referência) aumenta em relação <sup>a</sup> amplitude da triangular (portadora), <sup>a</sup> tensão sintetizada também aumenta.
- <sup>É</sup> possível provar que enquanto <sup>a</sup> amplitude da referência for menor que da onda triangular <sup>a</sup> relação <sup>é</sup> linear.
- Quando <sup>o</sup> modulador opera nesta região, diz-se que ele está operando na região linear. Capacitor Leg W Leg V Leg U

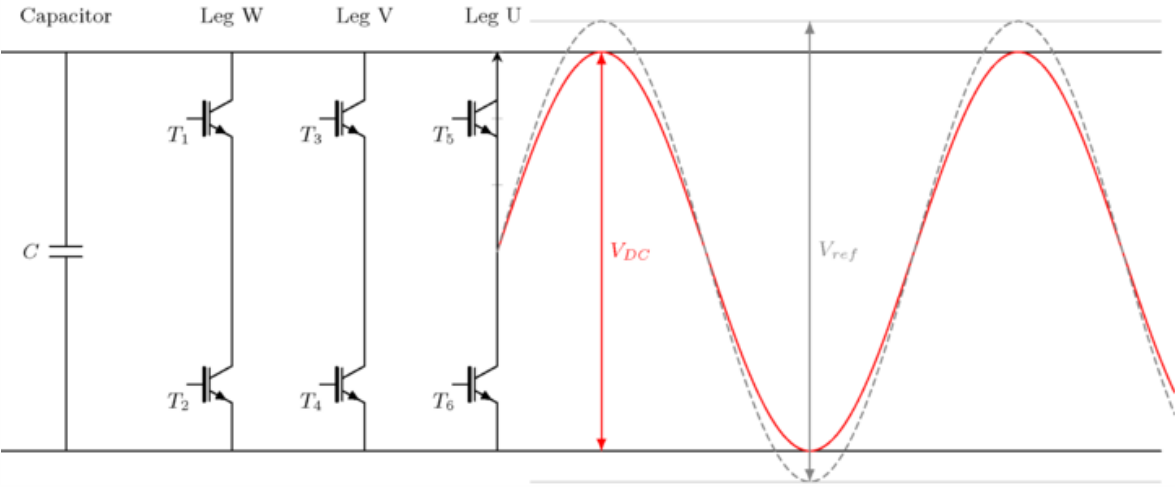

https://www.switchcraft.org/learning/2017/3/15/space-vector-pwm-intro

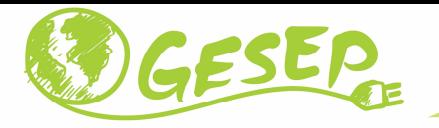

# Exemplo:

- ◆ Amplitude da referência igual a amplitude da portadora,
- **√ Tensão de barramento cc de 500 V**<br>∠ Freguência de eboucamente involve
- Frequência de chaveamento igual <sup>a</sup> <sup>1200</sup> Hz

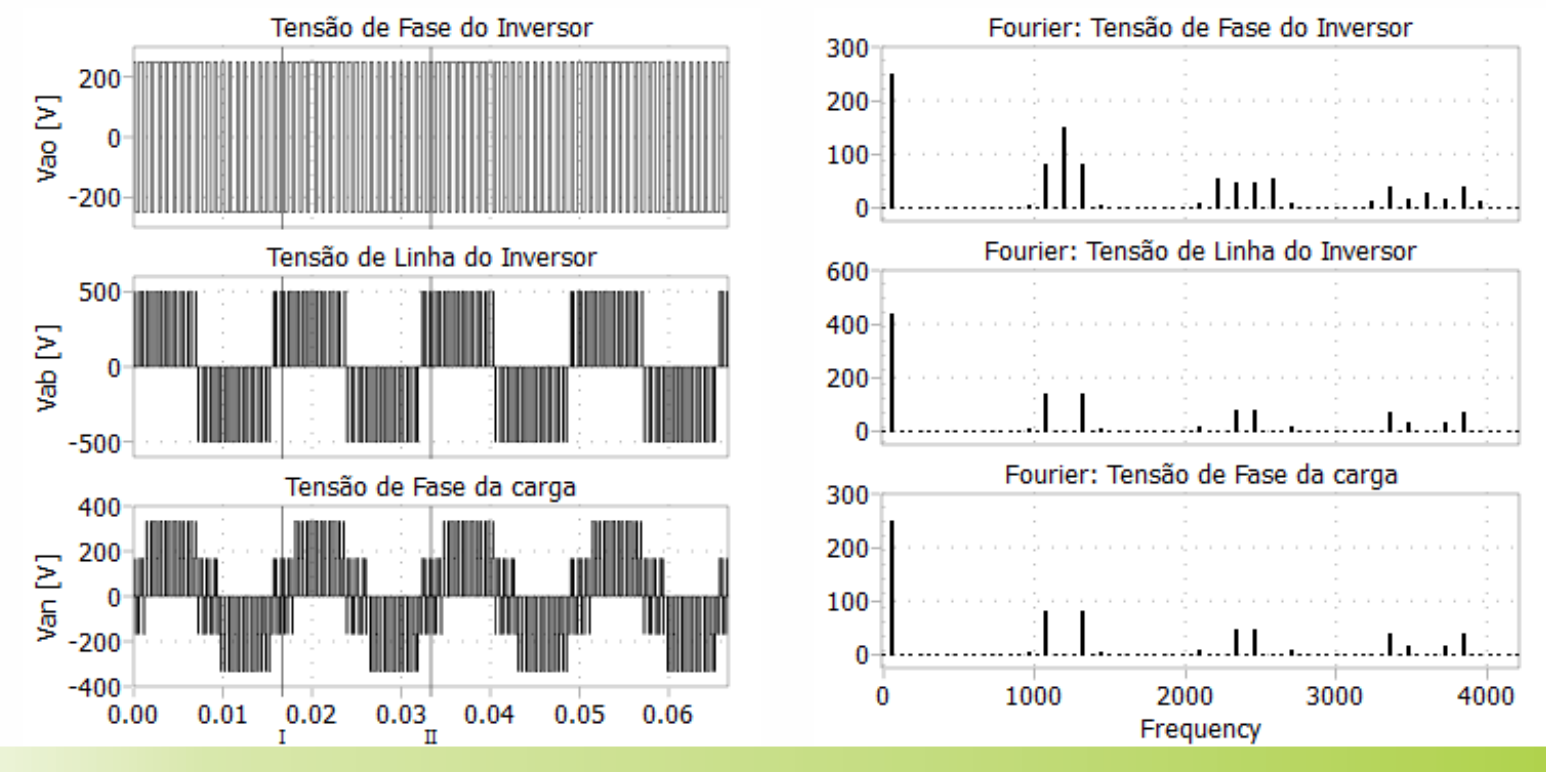

**20**

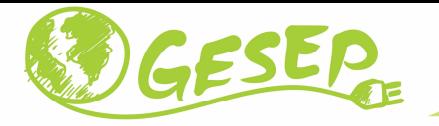

# Exemplo:

- ◆ Observa-se que o primeiro conjunto de harmônicos se encontram em torno da frequência de chaveamento, <sup>o</sup> que facilita <sup>a</sup> filtragem.
- $\checkmark$  No limite da região linear o modulador sintetiza uma tensão máxima igual a:

$$
v_{ao,f} = \frac{v_{dc}}{2}.
$$

Define-se <sup>o</sup> índice de modulação como sendo

$$
m = \frac{v_{ao}}{v_{six}step} = \frac{v_{ao}}{\frac{2}{\pi}}.
$$

 $\checkmark$  O índice de modulação máximo alcançado na região linear do SPWM é 0,785.

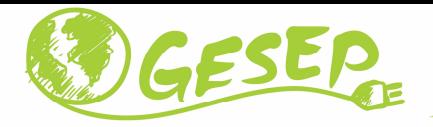

## O que acontece na região não linear?

- **√ Quando a amplitude da referência se torna maior que a amplitude da portadora,** ocorre um fenômeno conhecido como sobremodulação.
- Nesta região, <sup>a</sup> relação entre <sup>a</sup> tensão sintetizada <sup>e</sup> <sup>a</sup> amplitude da referência não <sup>é</sup> mais linear.
- $\checkmark$  Além disso, harmônicos de baixa frequência aparecem no sinal sintetizado.

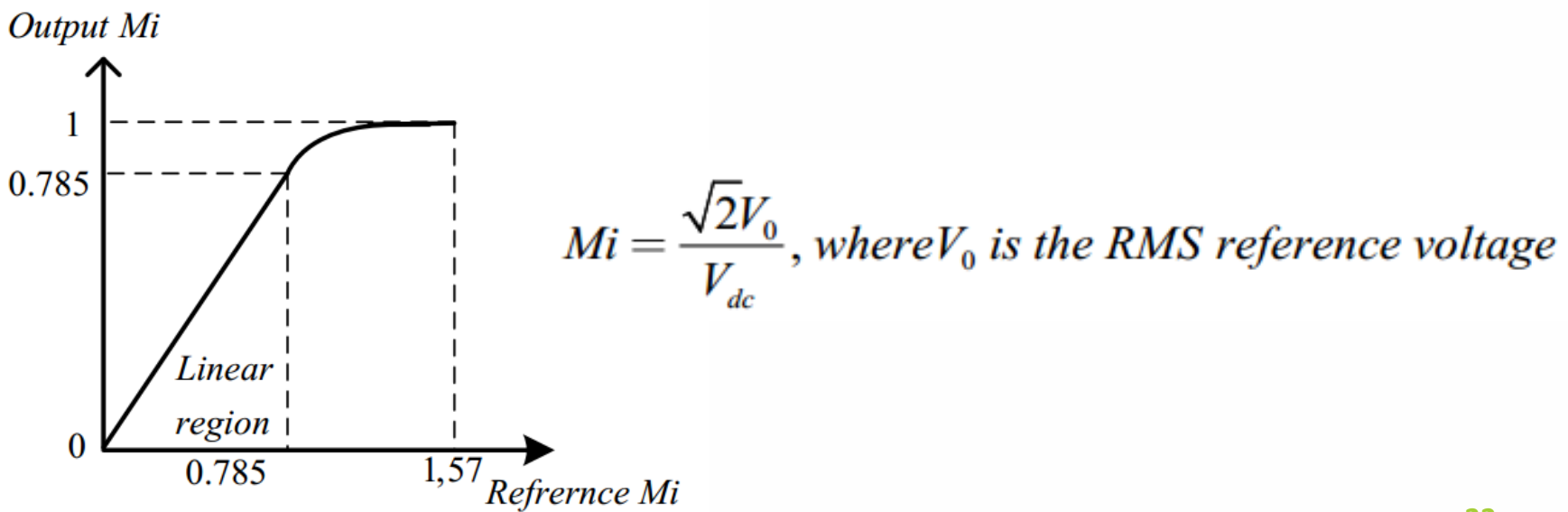

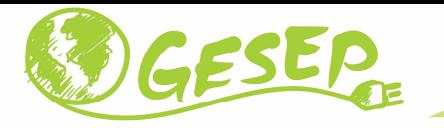

# Exemplo:

- ◆ Amplitude da referência igual 1,5 vezes a amplitude da triangular;
- √ Tensão de barramento cc de 500 V;<br>√ Fresuância de charcemente iaval a
- Frequência de chaveamento igual <sup>a</sup> <sup>1200</sup> Hz;

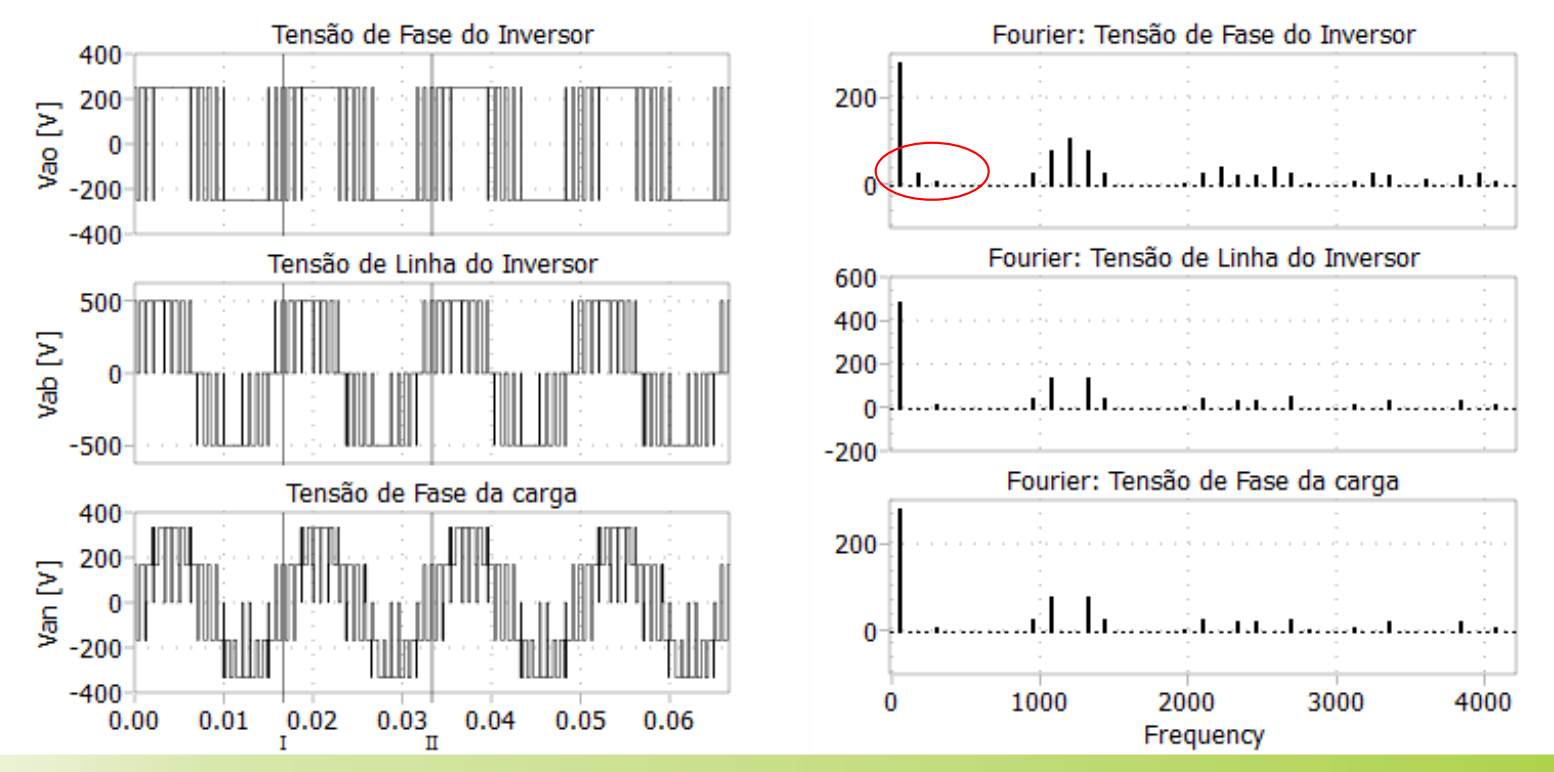

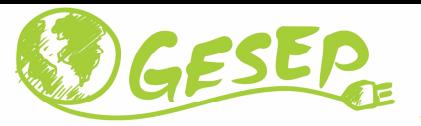

- <sup>A</sup> limitação da máxima tensão <sup>a</sup> ser sintetizada pela técnica SPWM está intimamente relacionada com <sup>a</sup> característica do sinal de referência.
- $\checkmark$  A inserção de componentes de sequência zero (harmônicos ímpares múltiplos de 3) ao sinal de referência permite um maior aproveitamento do barramento cc.

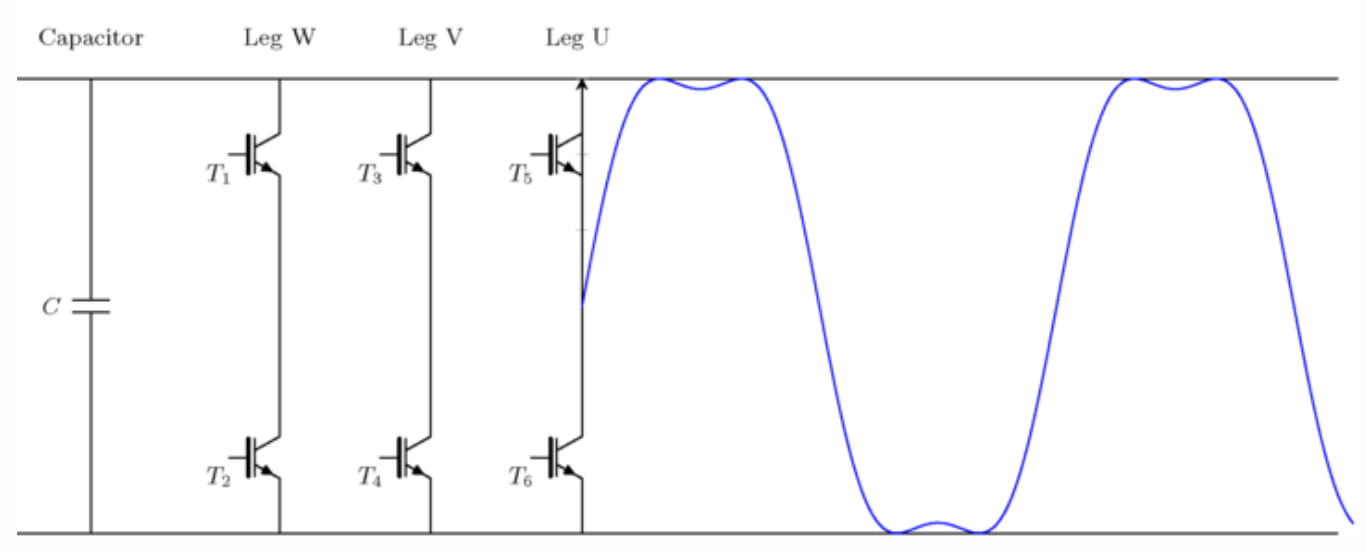

https://www.switchcraft.org/learning/2017/3/15/space-vector-pwm-intro

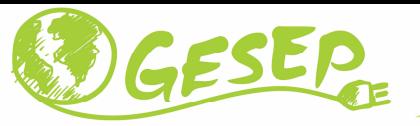

◆ Uma onda de terceiro harmônico com um sexto da amplitude do sinal de referência é somada ao sinal de referência.

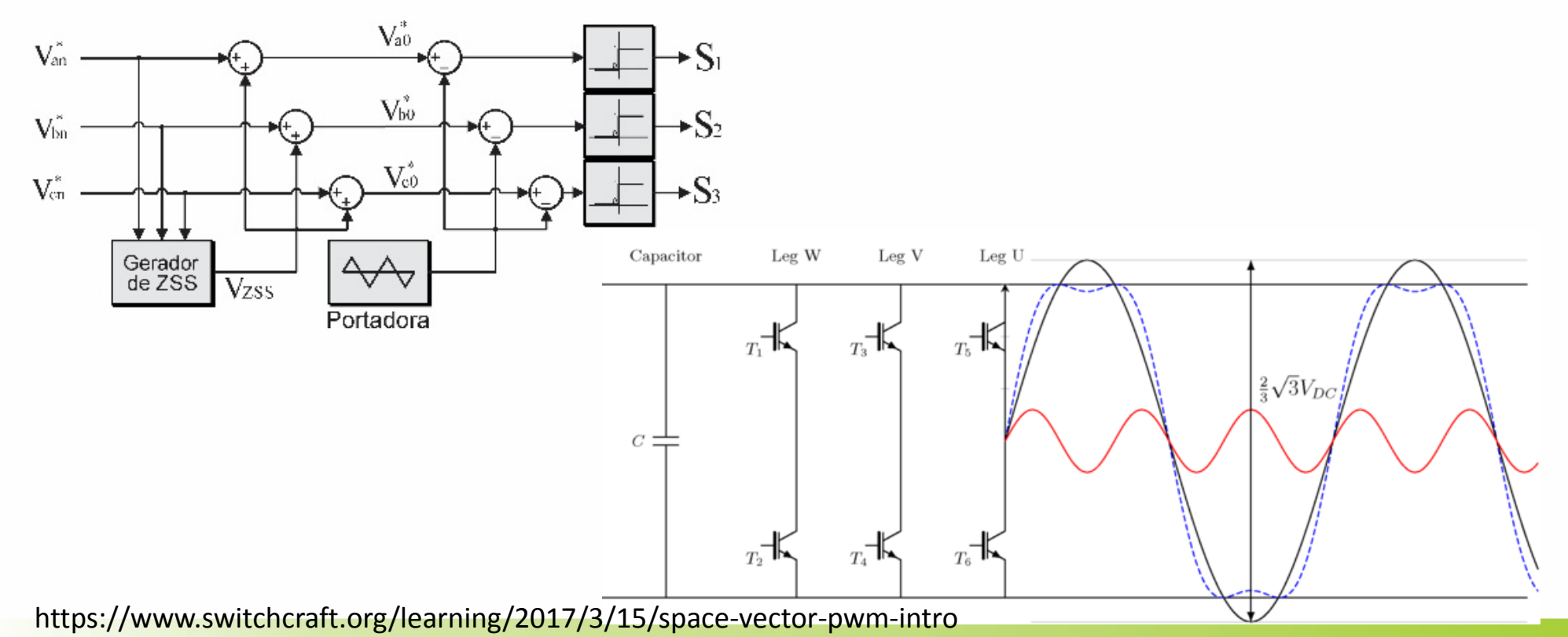

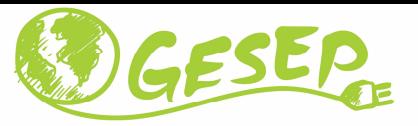

◆ Desta forma, a região linear se estende, visto que pode-se adicionar mais componente fundamental até que as amplitudes do novo sinal de referência <sup>e</sup> da portadora se igualem.

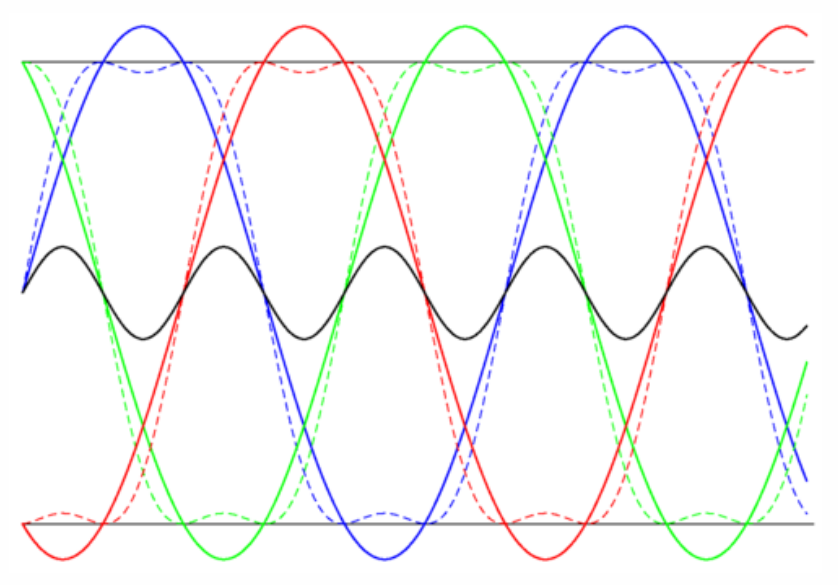

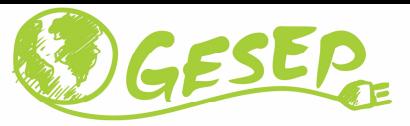

◆ A componente de terceiro harmônico não aparece na tensão de linha do inversor;<br>
△ Não corresponte harmânicas de haixe fraguância na tensão de corre  $\checkmark$  Não acrescenta harmônicos de baixa frequência na tensão da carga.

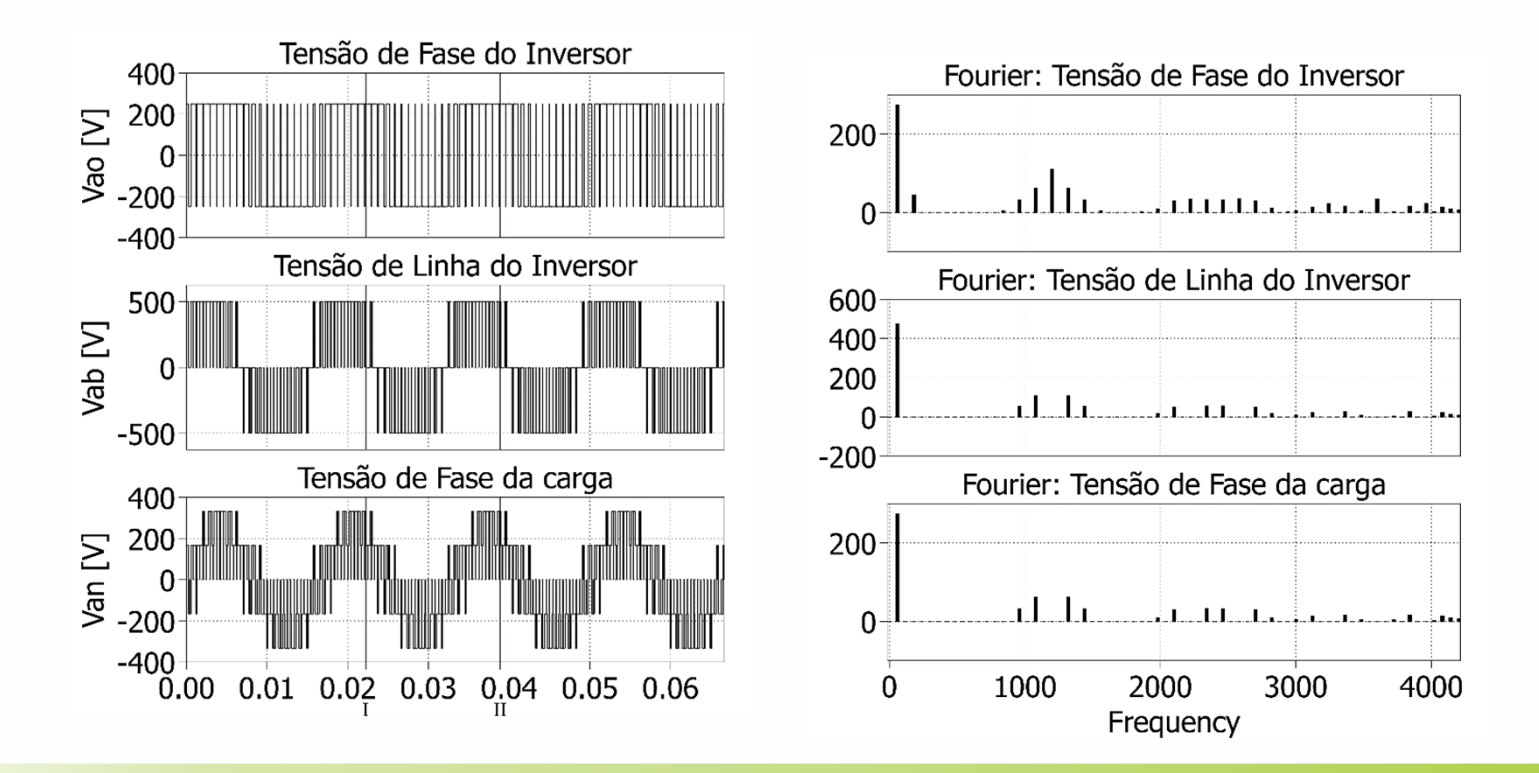

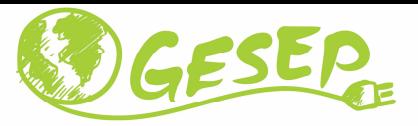

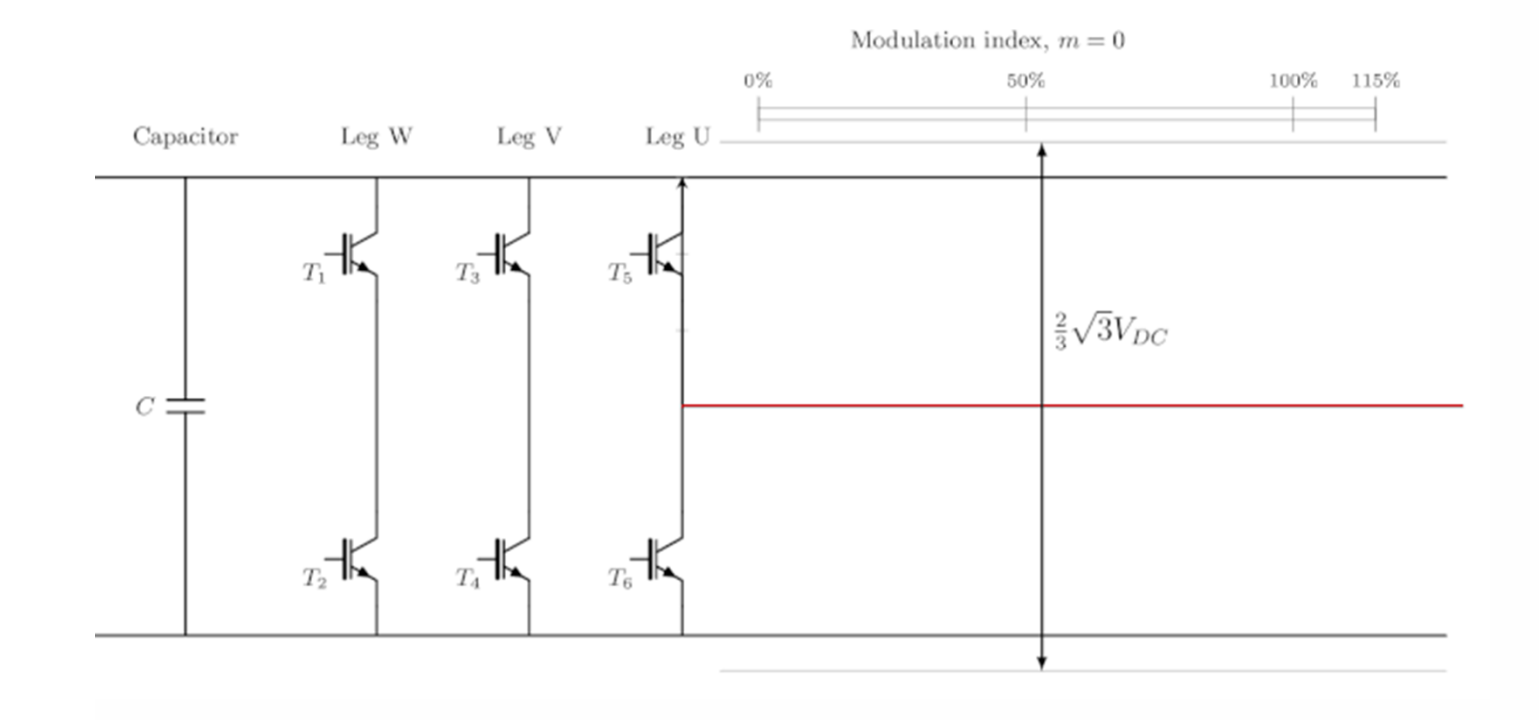

https://www.switchcraft.org/learning/2017/3/15/space-vector-pwm-intro

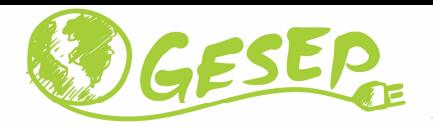

- <sup>A</sup> técnica de modulação conhecida como Space Vector PWM (SVPWM) baseia-se na teoria de fasores espaciais <sup>e</sup> associa <sup>à</sup> cada estado de condução das chaves um vetor espacial no plano complexo.
- ◆ Na sua implementação mais elegante, o SVPWM detecta a posição no plano complexo da tensão seleciona sempre quatro vetores para sintetizá-lo.

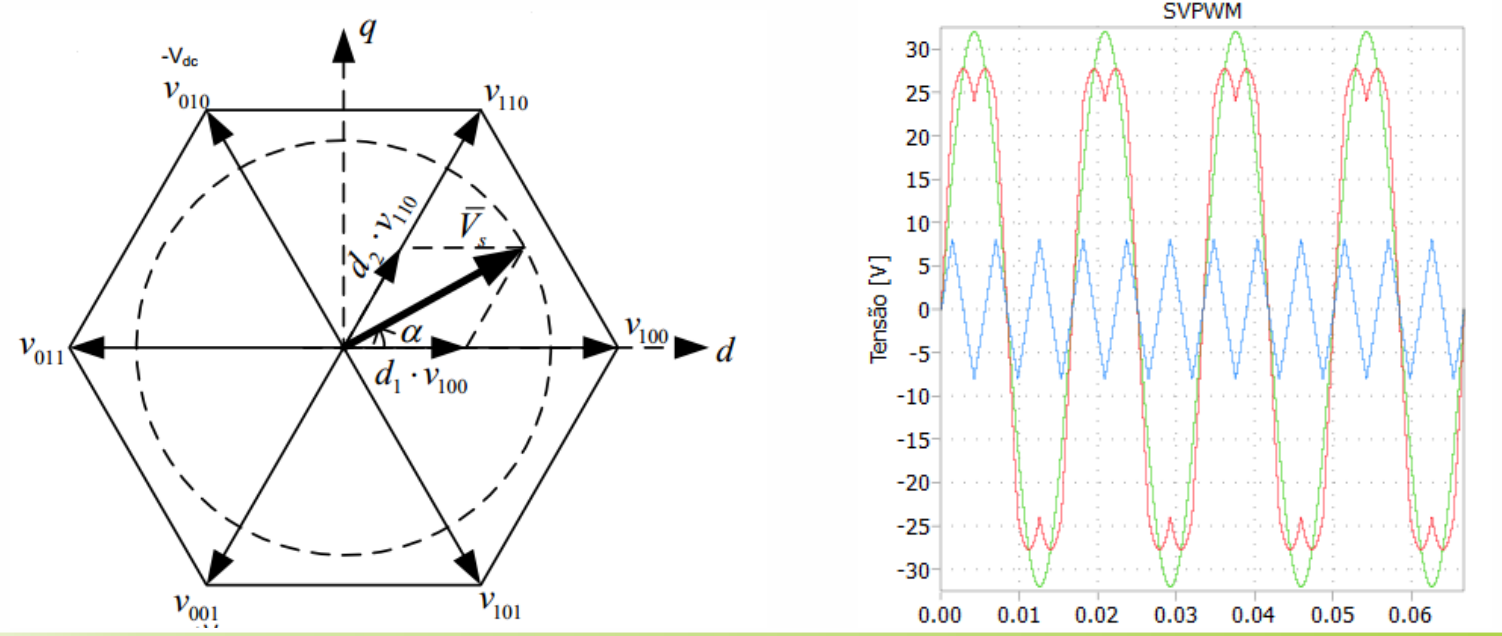

**29**

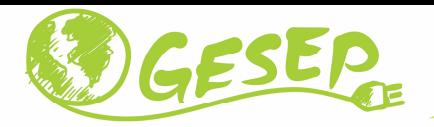

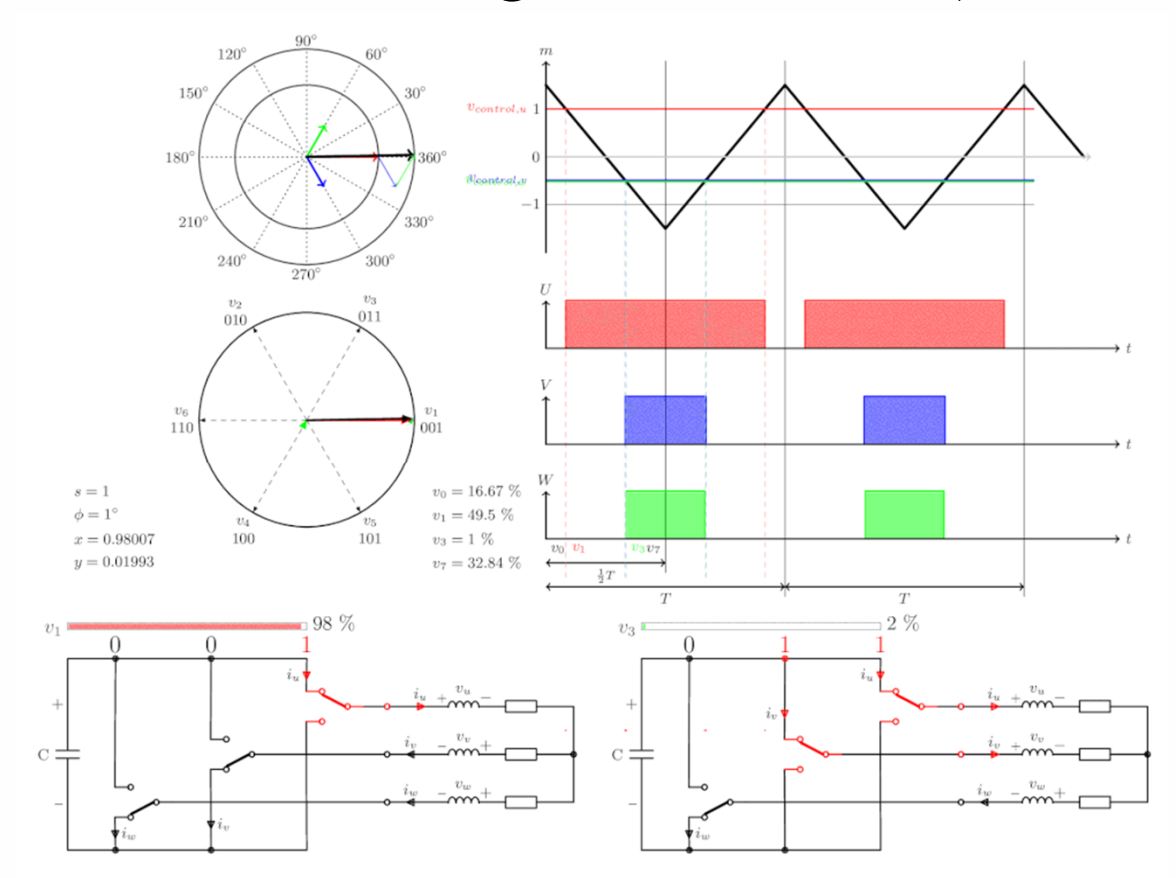

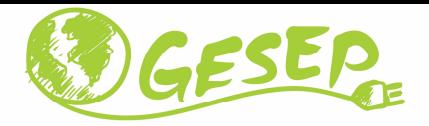

 $\checkmark$  No limite da região linear, o modulador SVPWM sintetiza uma tensão máxima igual a:

$$
v_{ao,f} = \frac{v_{dc}}{\sqrt{3}}.
$$

- Observa-se que <sup>a</sup> estratégia de modulação SVPWM apresenta um ganho de aproximadamente 15% em relação ao SPWM.
- De fato, <sup>a</sup> modulação vetorial resulta em um maior aproveitamento do barramento cc do inversor.

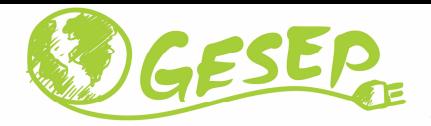

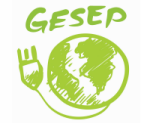

www.gesep.ufv.br

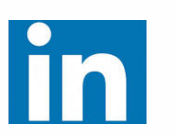

Gesep

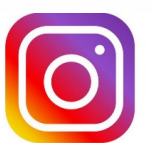

gesep\_vicosa

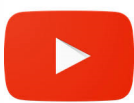

Gesep UFV

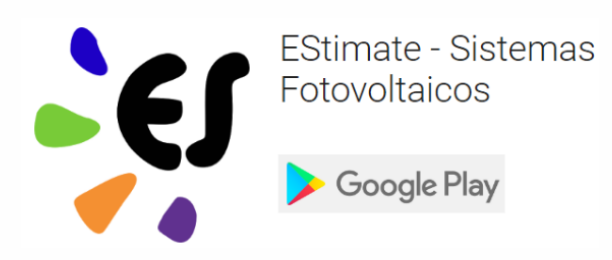

https://play.google.com/store/apps/details?id=br.developer.gesep.estimate

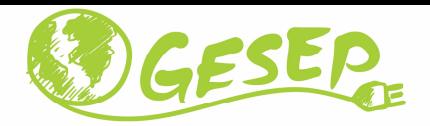

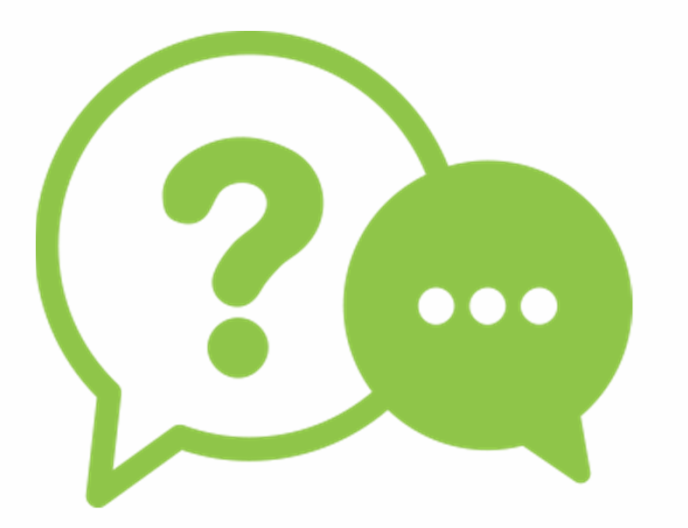

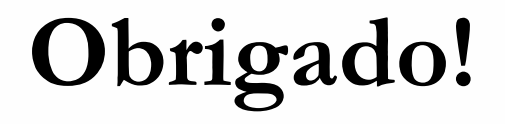

#### **Heverton Augusto Pereira**

Prof. Departamento de Engenheira Eletrica | UFV

Coordenador da Gerência de Especialistas em Sistemas Elétricos de Potência |GesepMembro do Programa de Pós-Graduaçao em Engenharia Elétrica | PPGEL/CEFET-MGE-mail: heverton.pereira@ufv.br

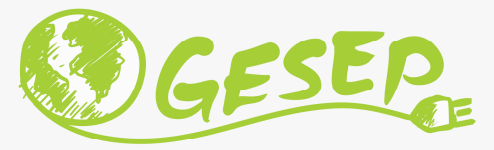

# Modelagem e Controle de Sistemas Fotovoltaicos

# Aula 05 – P3: Conversor CC/CA Inversor Fotovoltaico – Projeto Barramento CC

Prof. Heverton Augusto Pereira

heverton.pereira@ufv.br

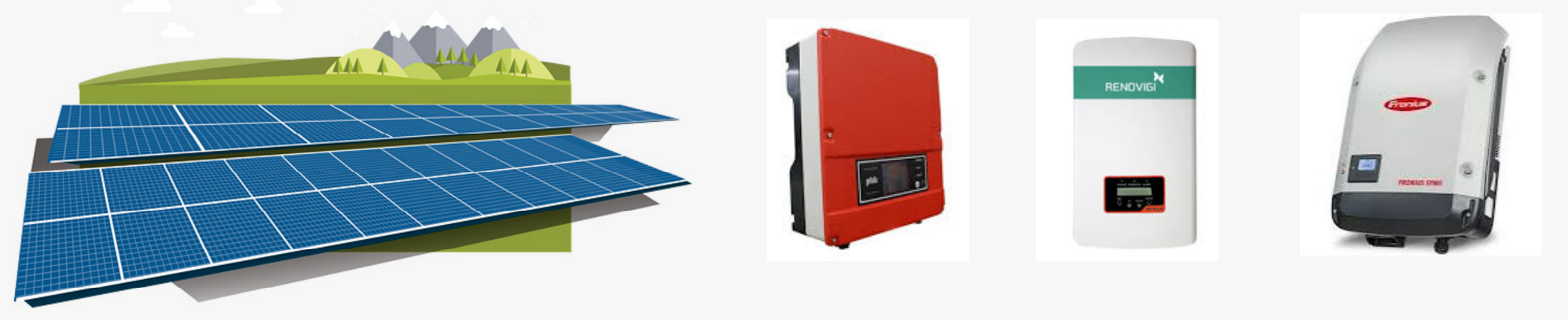

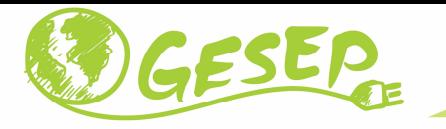

#### Barramento cc do inversor

- ◆ A topologia de inversor utilizada necessita de uma barramento de corrente contínua com tensão regulada.
- As especificações deste barramento incluem <sup>o</sup> valor da tensão do mesmo <sup>e</sup> <sup>o</sup> valor da capacitância

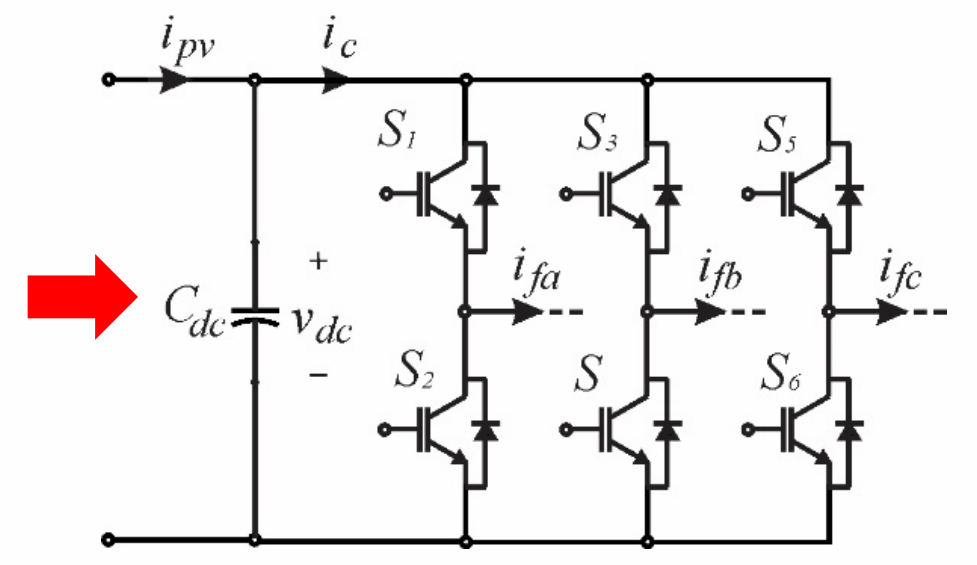

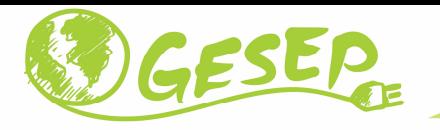

#### Barramento cc do inversor

- **Este valor mínimo tem a finalidade de garantir que o modulador irá operar na região**<br>Linear e restanta pão irá carra harmânicas de haixa francência. linear <sup>e</sup> portanto não irá gerar harmônicos de baixa frequência;
- Deve-se lembrar que <sup>o</sup> inversor está conectado <sup>à</sup> rede elétrica <sup>e</sup> portanto deve sintetizar uma tensão superior <sup>a</sup> tensão da rede <sup>a</sup> fim de proporcionar injeção de potência na mesma.

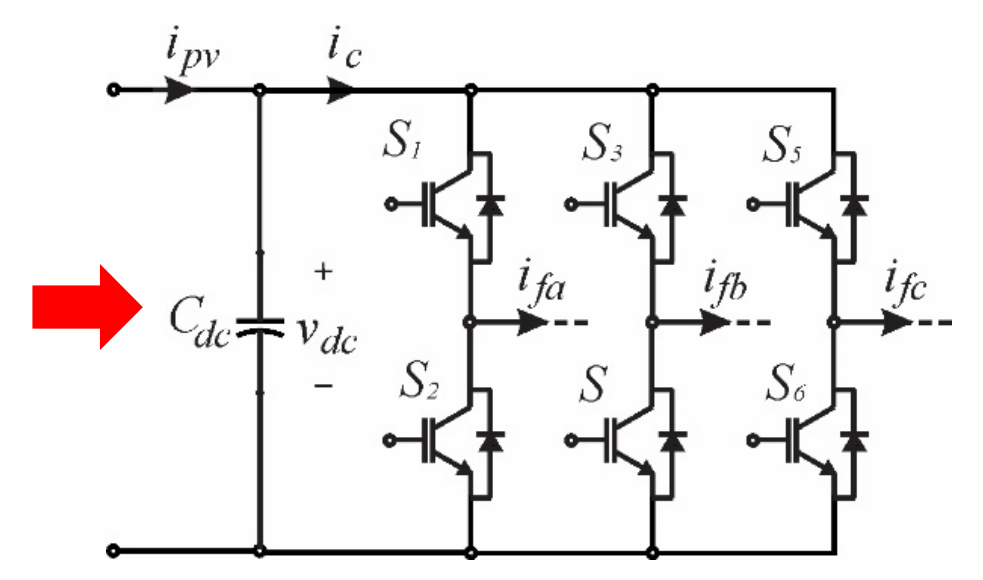

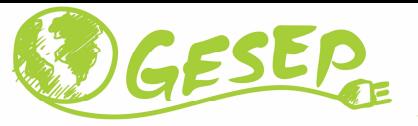

- 1. <sup>A</sup> impedância de saída do conversor <sup>é</sup> considerada 0,08 pu com uma variação de <sup>5</sup> %em torno deste valor;
- 2. <sup>A</sup> tensão da rede pode variar em torno de 5%;
- 3. <sup>O</sup> barramento cc no pior caso de operação irá apresentar 10% de oscilação <sup>e</sup> um erro de 2% em regime permanente.

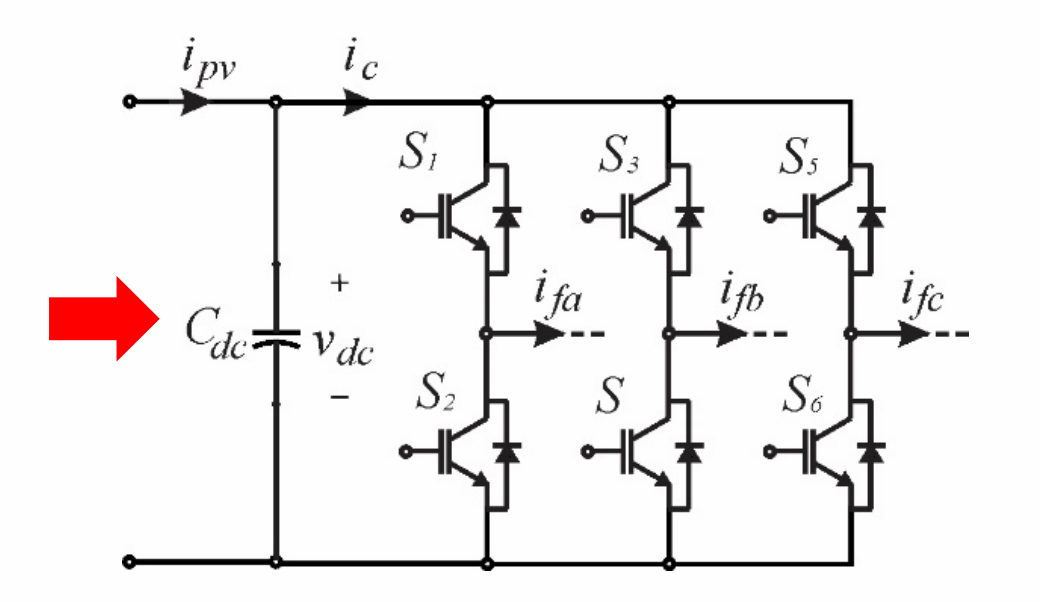

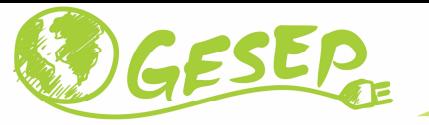

 $\checkmark$  Baseado nestas considerações, a tensão mínima a ser sintetizada pelo inversor é dada por:

 $\widehat{V}$  $\hat{y}_{s,inv} = 1.05 \times (1 + 0.08 \times 1.05) V_g = 1.139 \hat{V}_g$  $g\cdot$ 

onde  $\widehat V_{\!\scriptscriptstyle g}$  fase no ponto de conexão com <sup>a</sup> rede.  $\hat{S}_{s,inv}$  é o pico da tensão de fase sintetizada pelo inversor e  $\widehat{V}_{g}$  é o pico da tensão de

 De acordo com <sup>a</sup> 3ª consideração realizada, <sup>o</sup> valor mínimo da tensão do barramento cc será:

$$
v_{dc,min} = 0.88 v_{dc}
$$

$$
\frac{0.88 v_{dc}}{\sqrt{3}} = 1.139 \hat{V}_g \Leftrightarrow v_{dc} = 2.24 \hat{V}_g.
$$

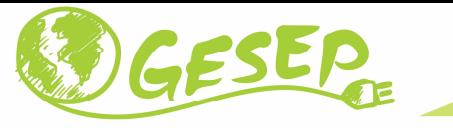

◆ Por sua vez, o capacitor de barramento cc é importante para filtrar as oscilações de tensão do barramento cc.

$$
i_c = d_1 i_a + d_2 i_b + d_3 i_c.
$$

onde  $d_i$  corresponde ao sinal do chaveamento da chave semicondutora  $S_{\dot{t}}$  da parte superior da ponte.

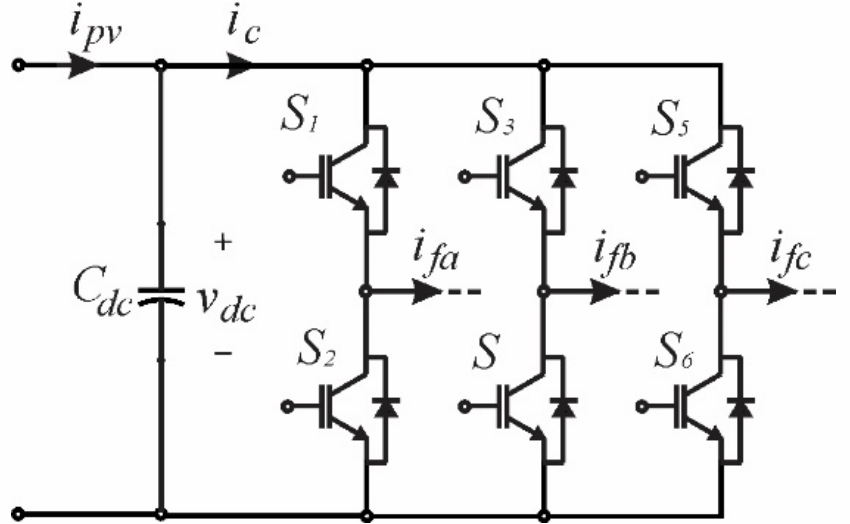

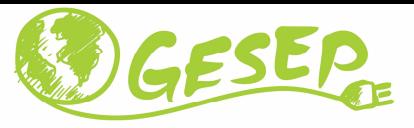

- **✓ Considerando-se o inversor injetando potência ativa;**
- $\checkmark$  A corrente do barramento cc apresenta um valor médio, que corresponde a transferência de potência ativa da fonte contínua para <sup>a</sup> fonte alternada
- Apresenta também um *ripple* de alta frequência, que corresponde ao ripple do barramento cc.<br>Tensão sintetizada pelo inversor e corrente na car

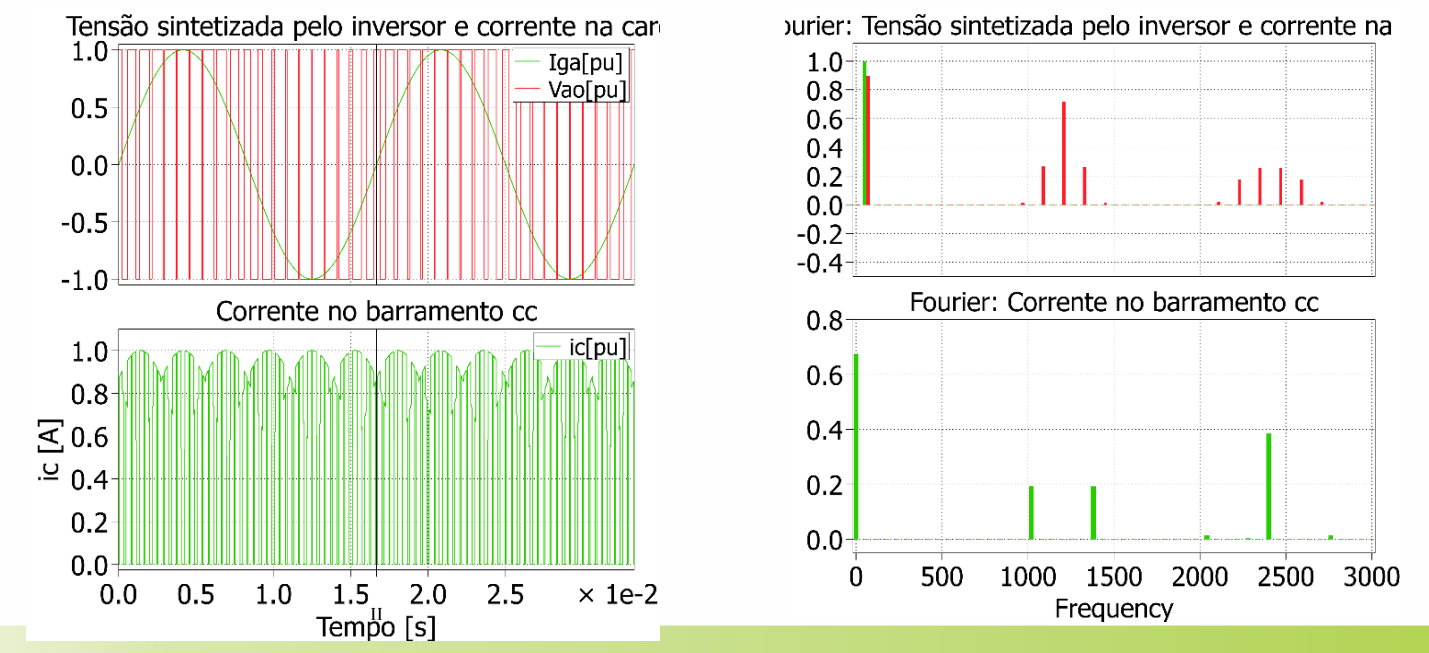

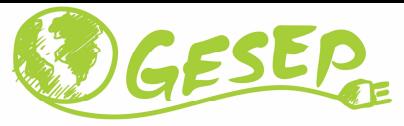

- Considerando o inversor injetar potência reativa;
- ◆ Observe que a componente cc da corrente no barramento é aproximadamente zero.
- $\checkmark$  Isto significa que para gerar potência reativa em condições ideais, não <sup>é</sup> necessário consumir potência ativa.

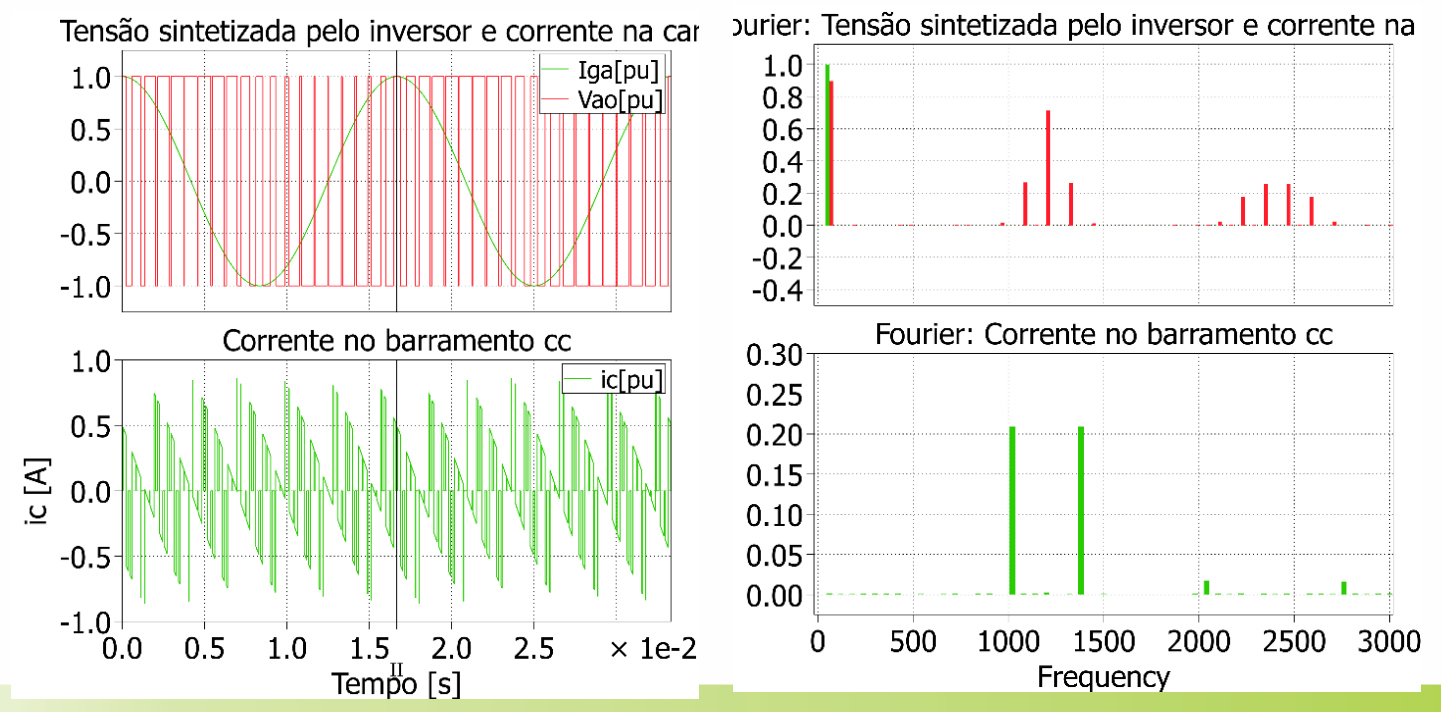

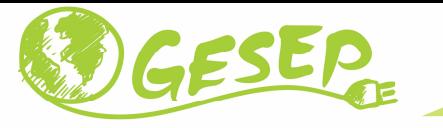

$$
C_{dc,min} = \frac{3I}{4 \omega \Delta v_{dc}}.
$$

onde  $I$  é o pico da corrente de fase do conversor,  $\omega$  é a frequência da rede elétrica e  $\Delta v_{dc}$  é a máxima variação de barramento permitida pelo projeto, denominada muitas vezes pelo termo ripple.

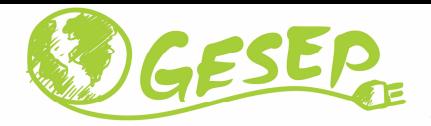

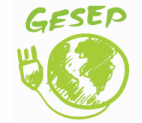

www.gesep.ufv.br

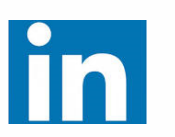

Gesep

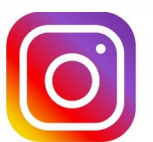

gesep\_vicosa

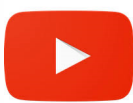

Gesep UFV

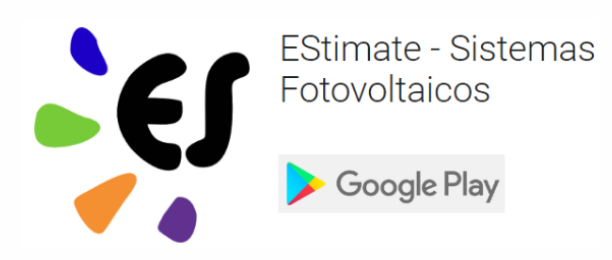

https://play.google.com/store/apps/details?id=br.developer.gesep.estimate

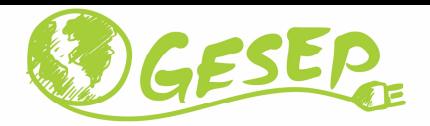

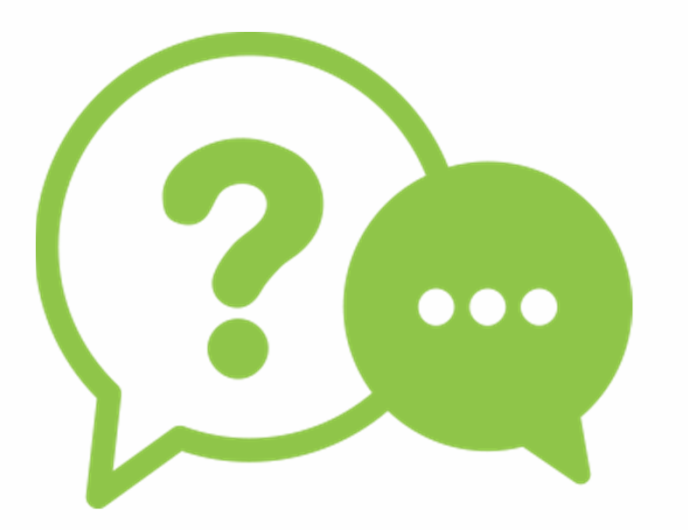

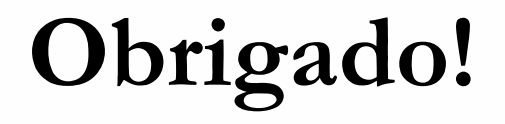

#### **Heverton Augusto Pereira**

Prof. Departamento de Engenheira Eletrica | UFV

Coordenador da Gerência de Especialistas em Sistemas Elétricos de Potência |GesepMembro do Programa de Pós-Graduaçao em Engenharia Elétrica | PPGEL/CEFET-MGE-mail: heverton.pereira@ufv.br

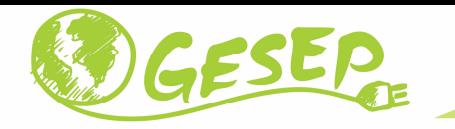

Three-phased sinusoidal system and its rotating equivalent space vector

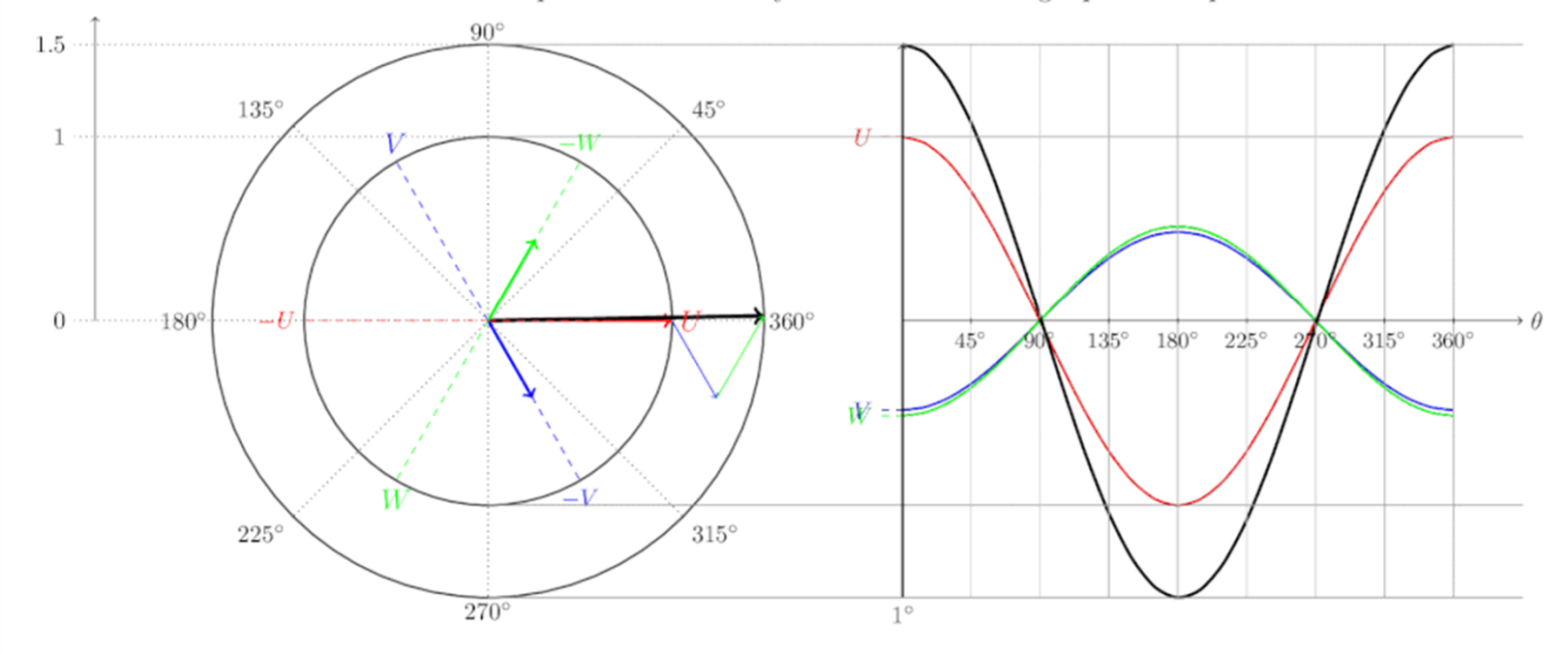

https://www.switchcraft.org/learning/2017/3/15/space-vector-pwm-intro

![](_page_45_Picture_0.jpeg)

180

1.5 **Space vectors** 90 **B-axis**  $\overline{2}$ 60 120  $1.5$ 150 30  $0.5$  $0.5'$ 0A-axis 0  $-0.5 +$ an an an an A 210 330  $-1$ 240 300 Resultant R C-axis 270 Phase A - Phase B - Phase C  $-1.5$ . . . . . . 120 180 240 60 300 360  $\mathbf 0$ Angle [deg]

http://people.ece.umn.edu/users/riaz/animations/sinvec.html

#### **Sinusoidal distributions**

![](_page_46_Picture_0.jpeg)

![](_page_46_Figure_1.jpeg)

http://people.ece.umn.edu/users/riaz/animations/spacevecunbalanced.html